# **Vario-scale data: developments in the server side**

Technical University of Delft GIS-technology section

MobiMap Consortium meeting

**March 3, 2009**

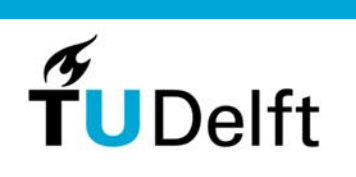

1

**Delft University of Technology** 

## **Contents**

- 1. Background tGAP structure
- 2. Results from first implementation
- 3. Changes and additions

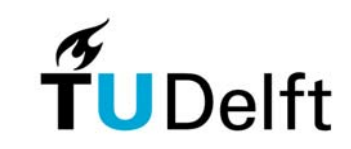

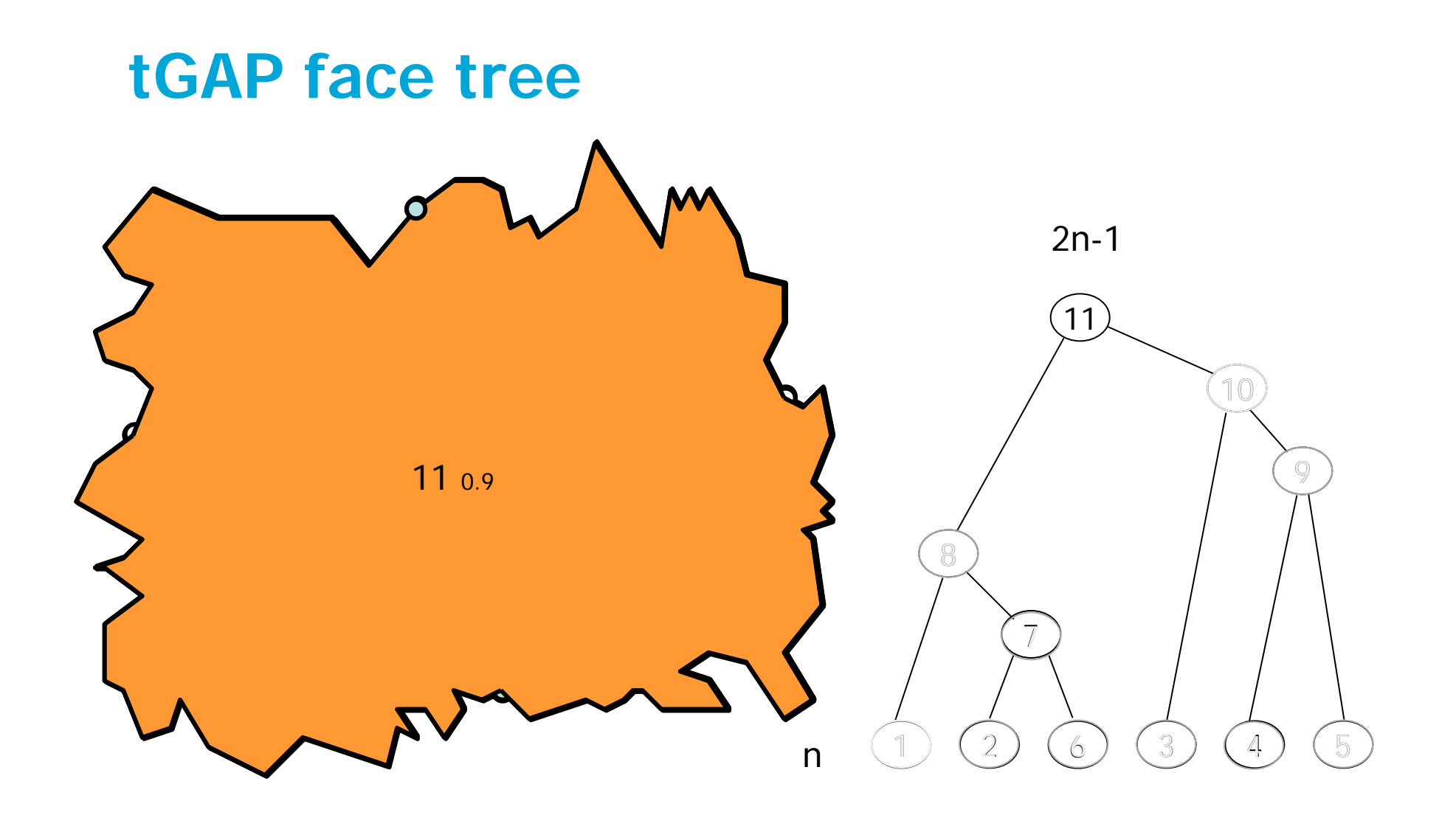

March 3, 2009 **3 March 3, 2009** 3 **3** 

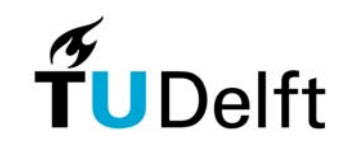

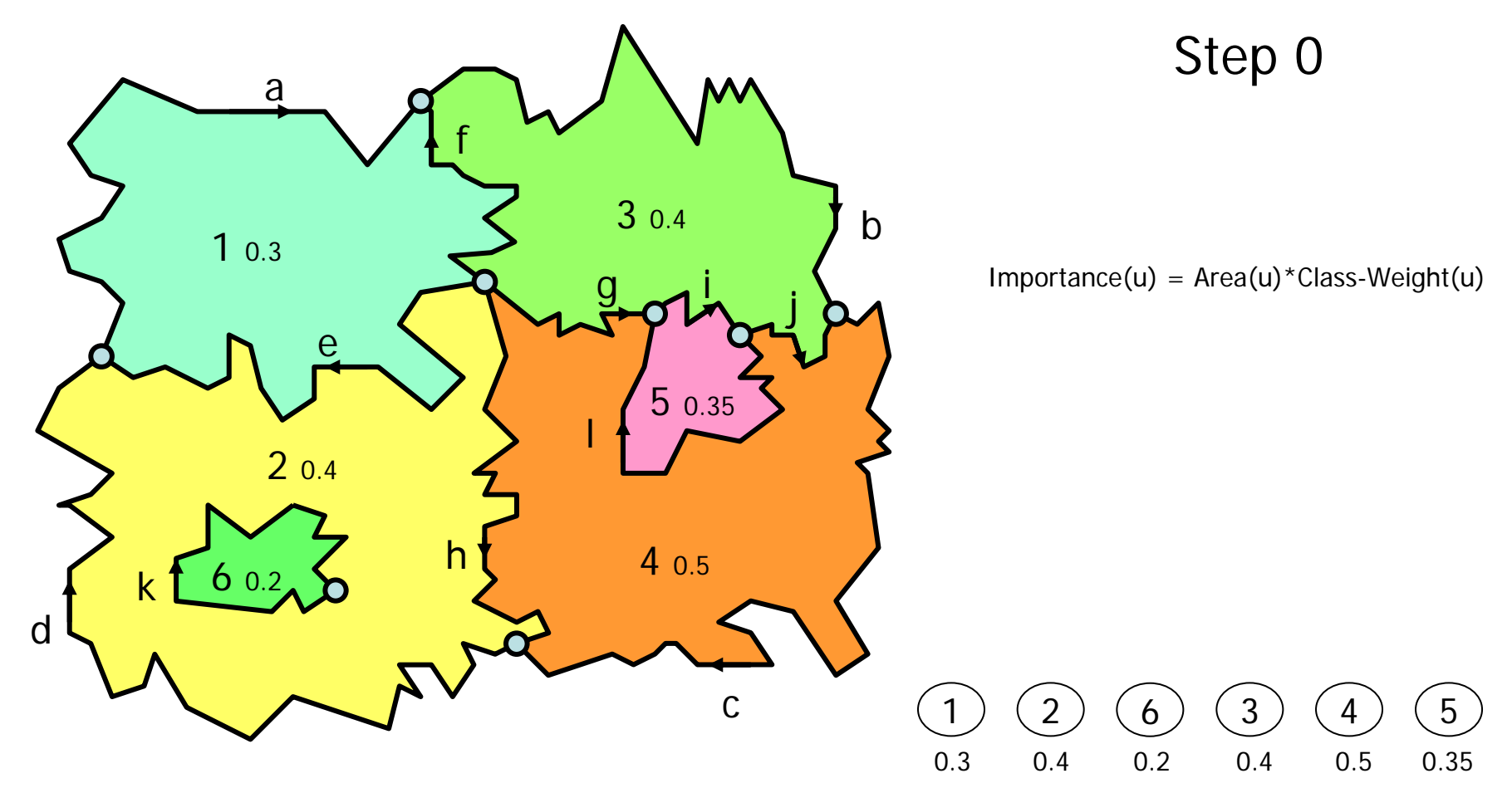

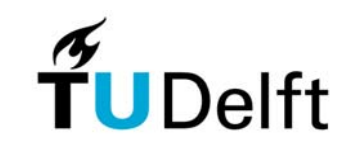

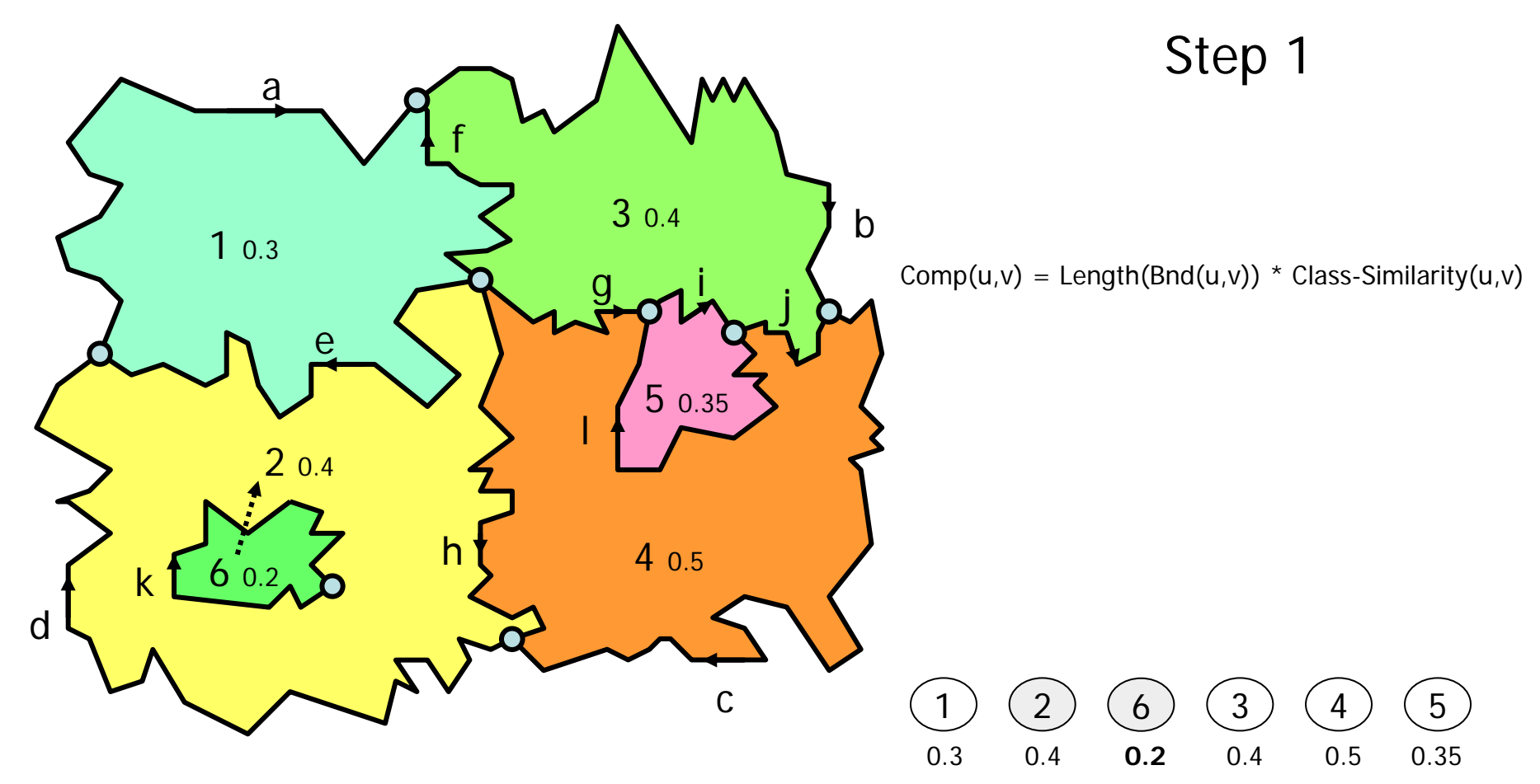

March 3, 2009 **5 March 3, 2009 5 5** 

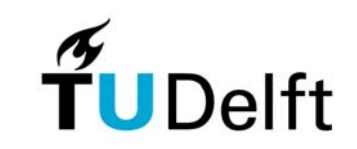

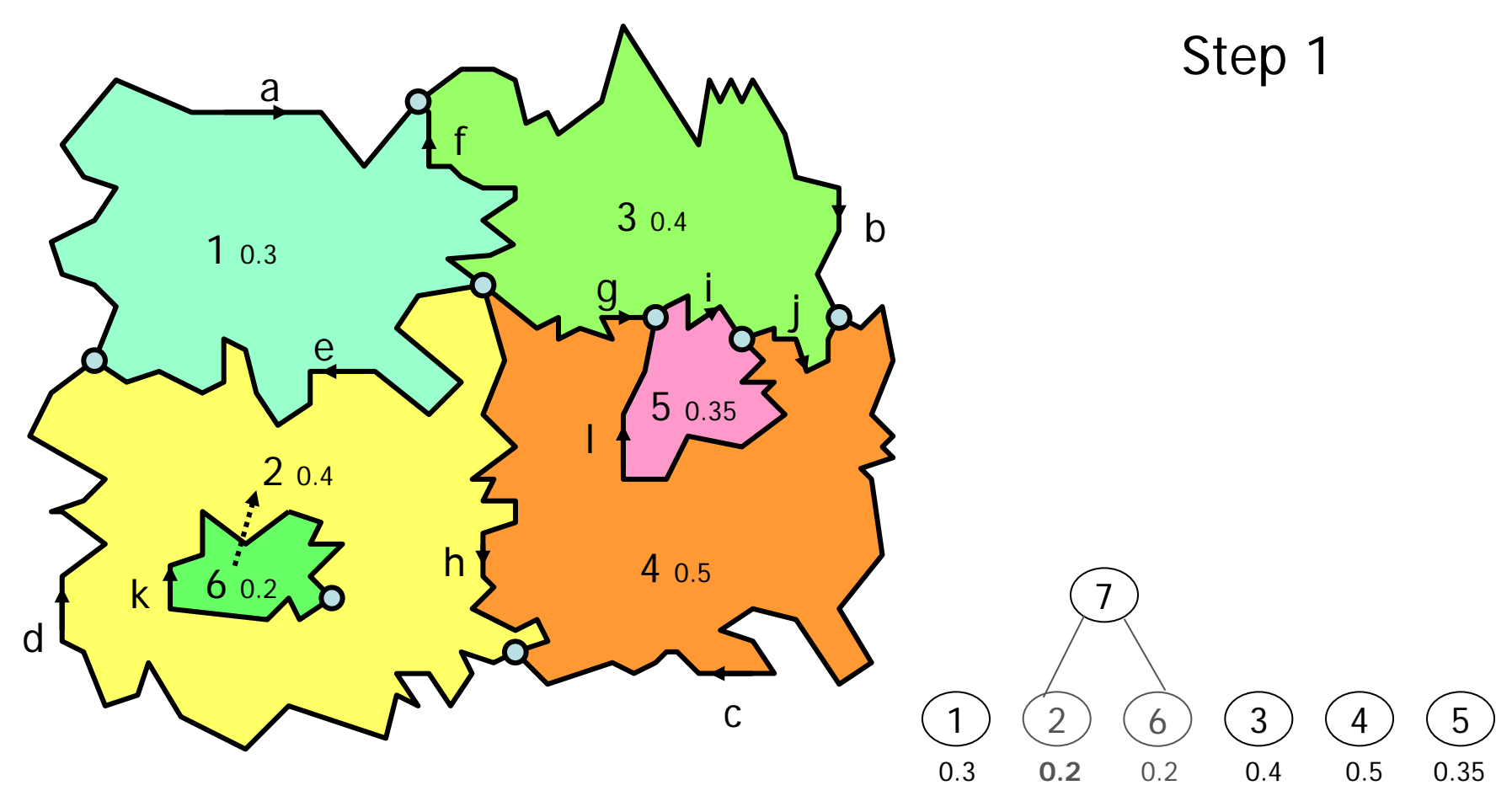

March 3, 2009 6

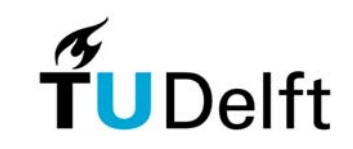

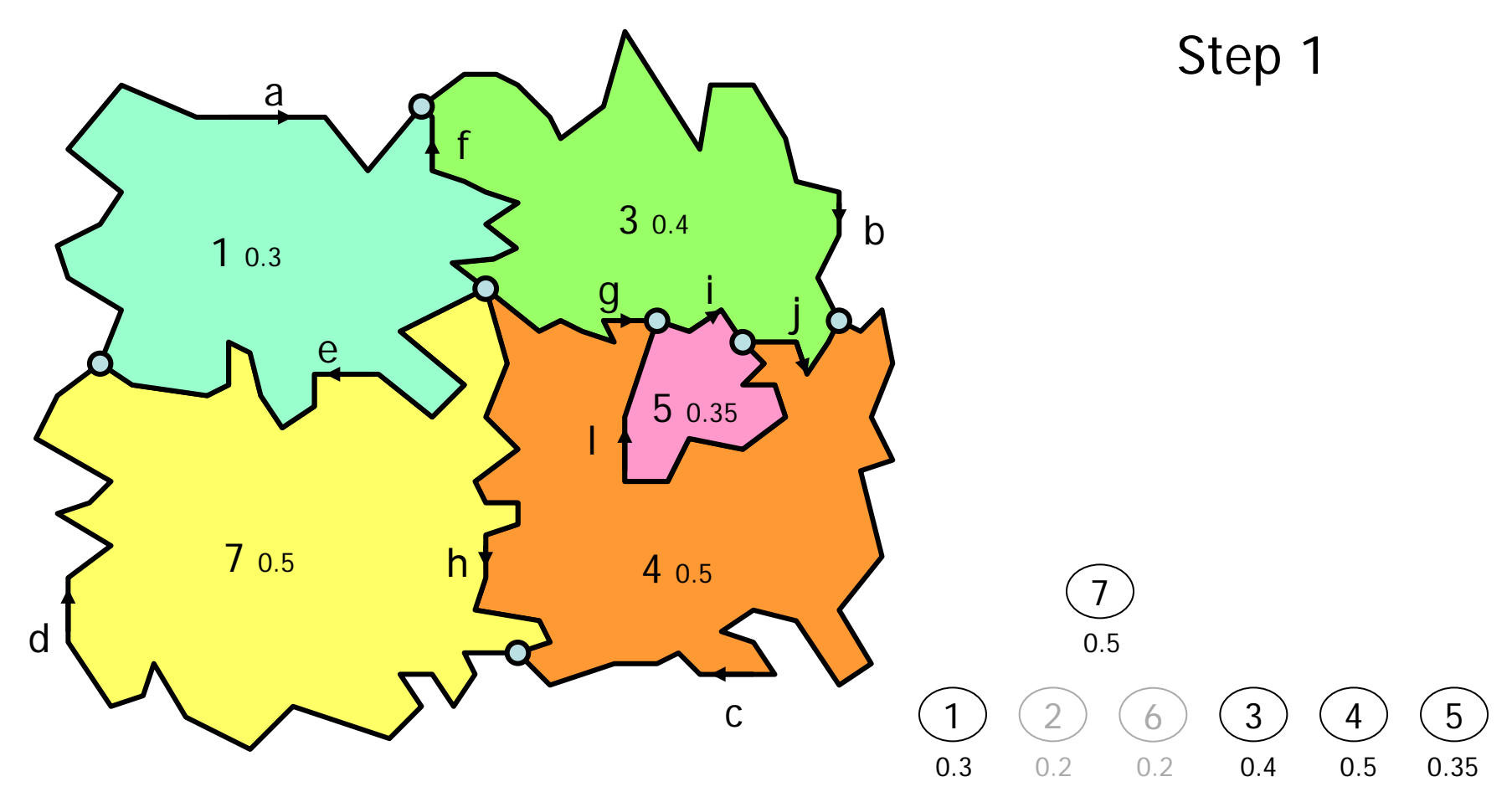

March 3, 2009 **7** November 2008 7 November 2008 7 November 2008 7 November 2008 7 November 2009

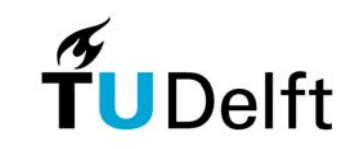

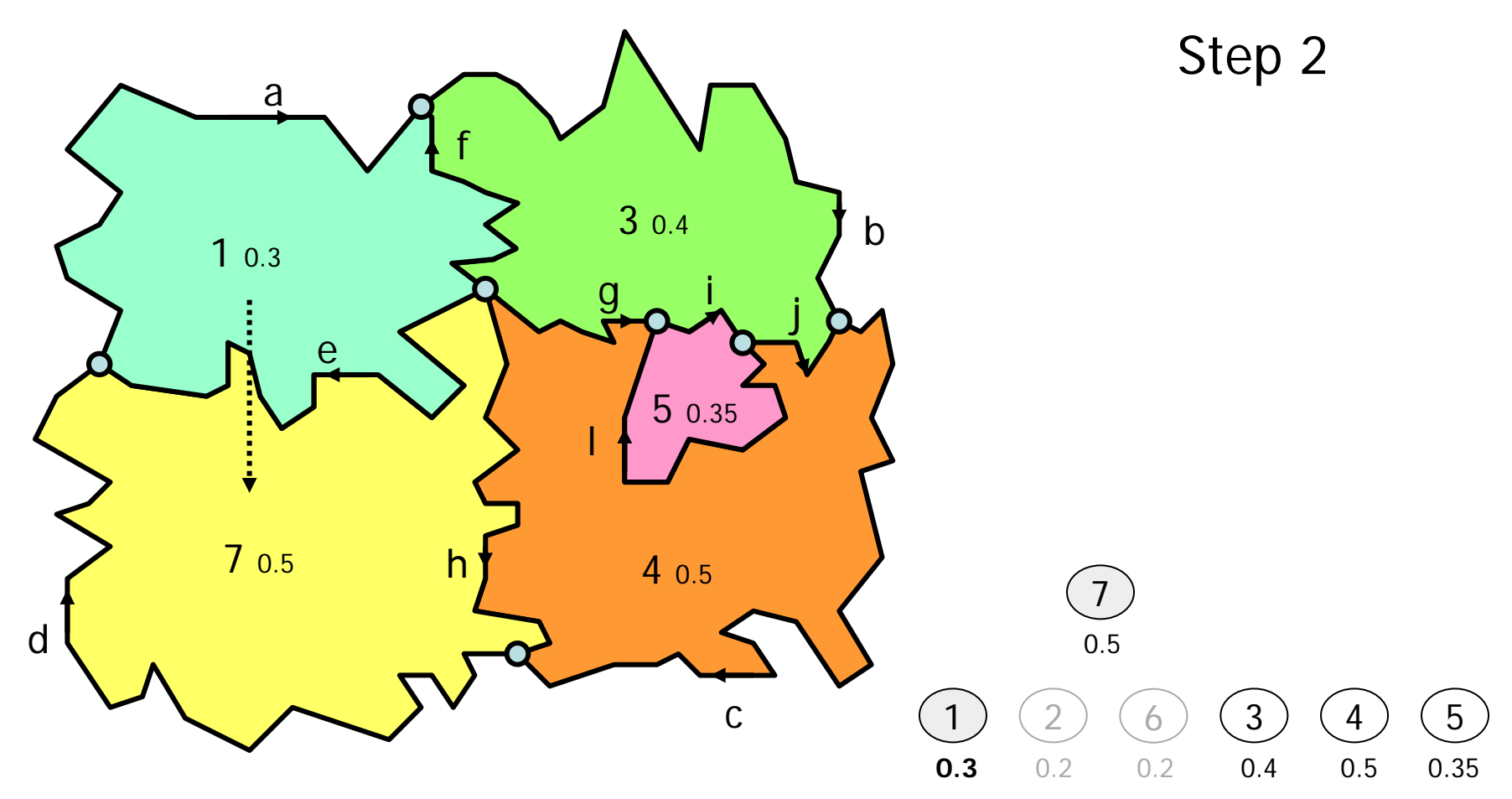

March 3, 2009 **8 March 3, 2009** 8 **8** 

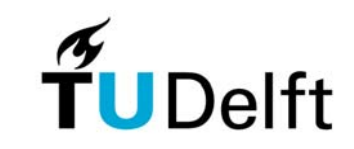

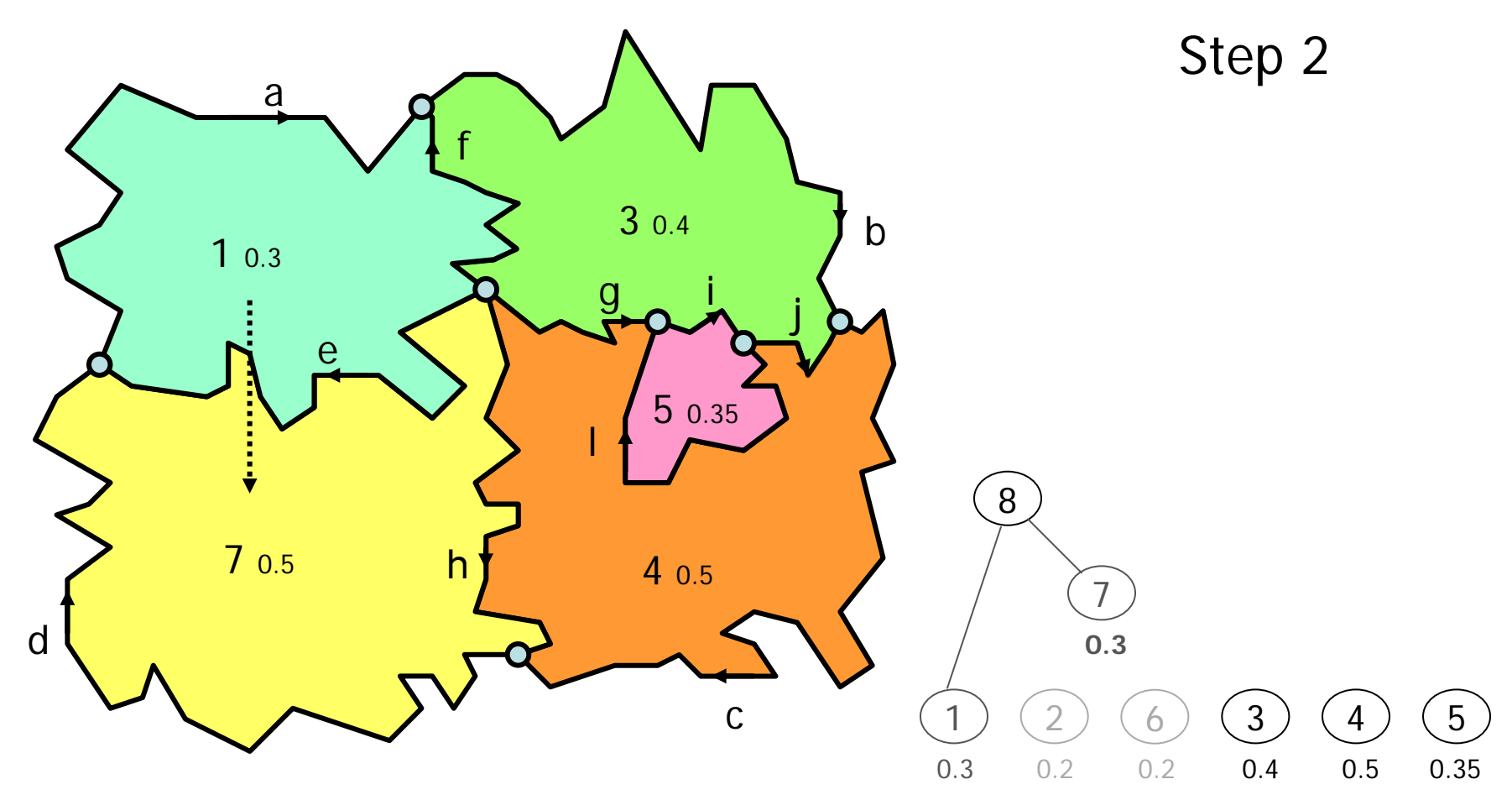

March 3, 2009 **9 20 November 2018** 9 20 November 2018 9 20 November 2018 9 2019 9 2019 10:00 PM 9 2019 9 2019 10:00 PM 9 2019 10:00 PM 9 2019 10:00 PM 9 2019 10:00 PM 9 2019 10:00 PM 9 2019 10:00 PM 9 2019 10:00 PM 9 2019

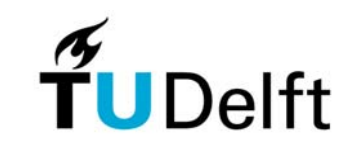

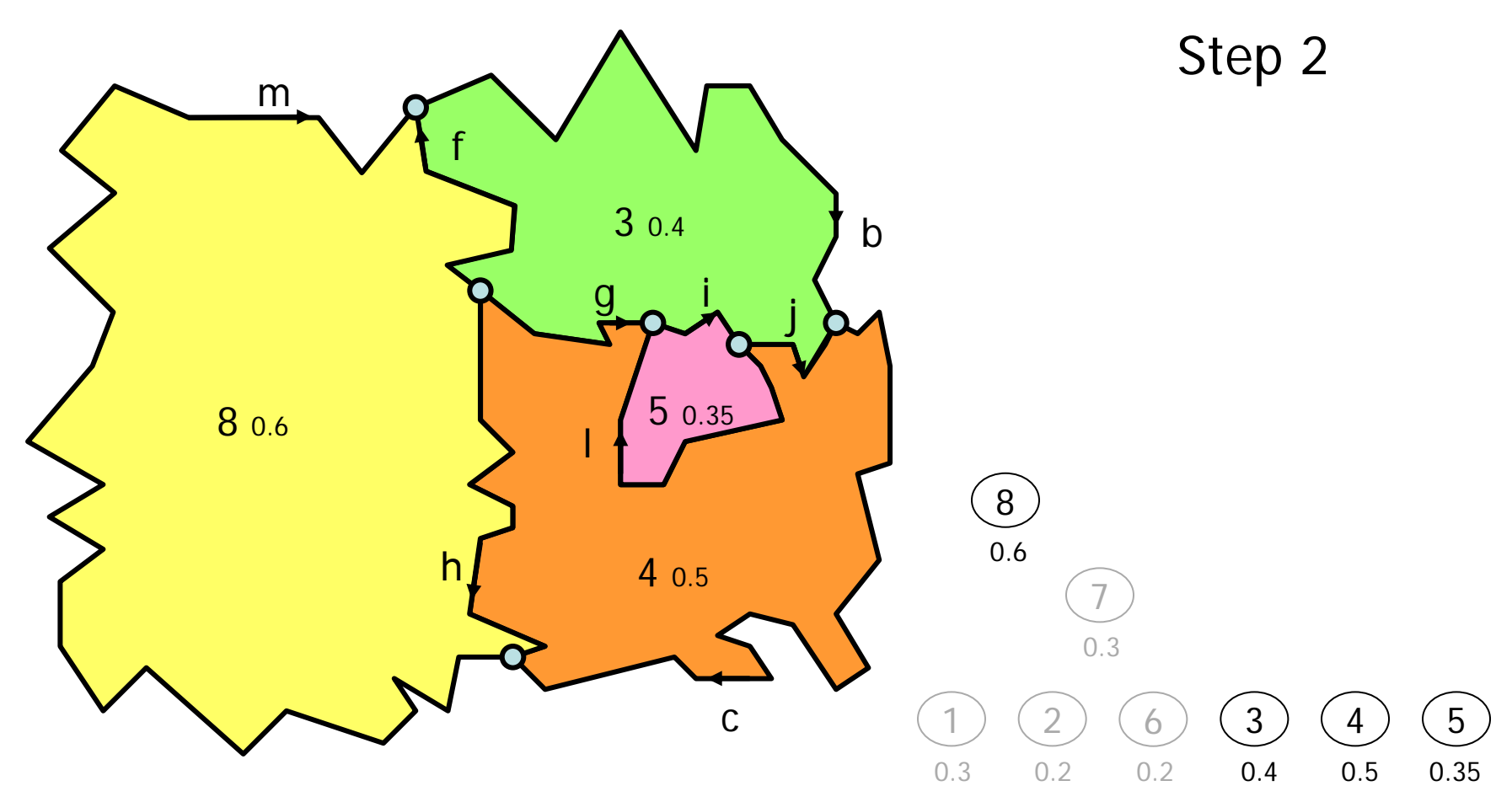

March 3, 2009 **10**  $\frac{1}{2}$   $\frac{1}{2}$   $\$ 

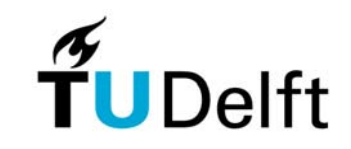

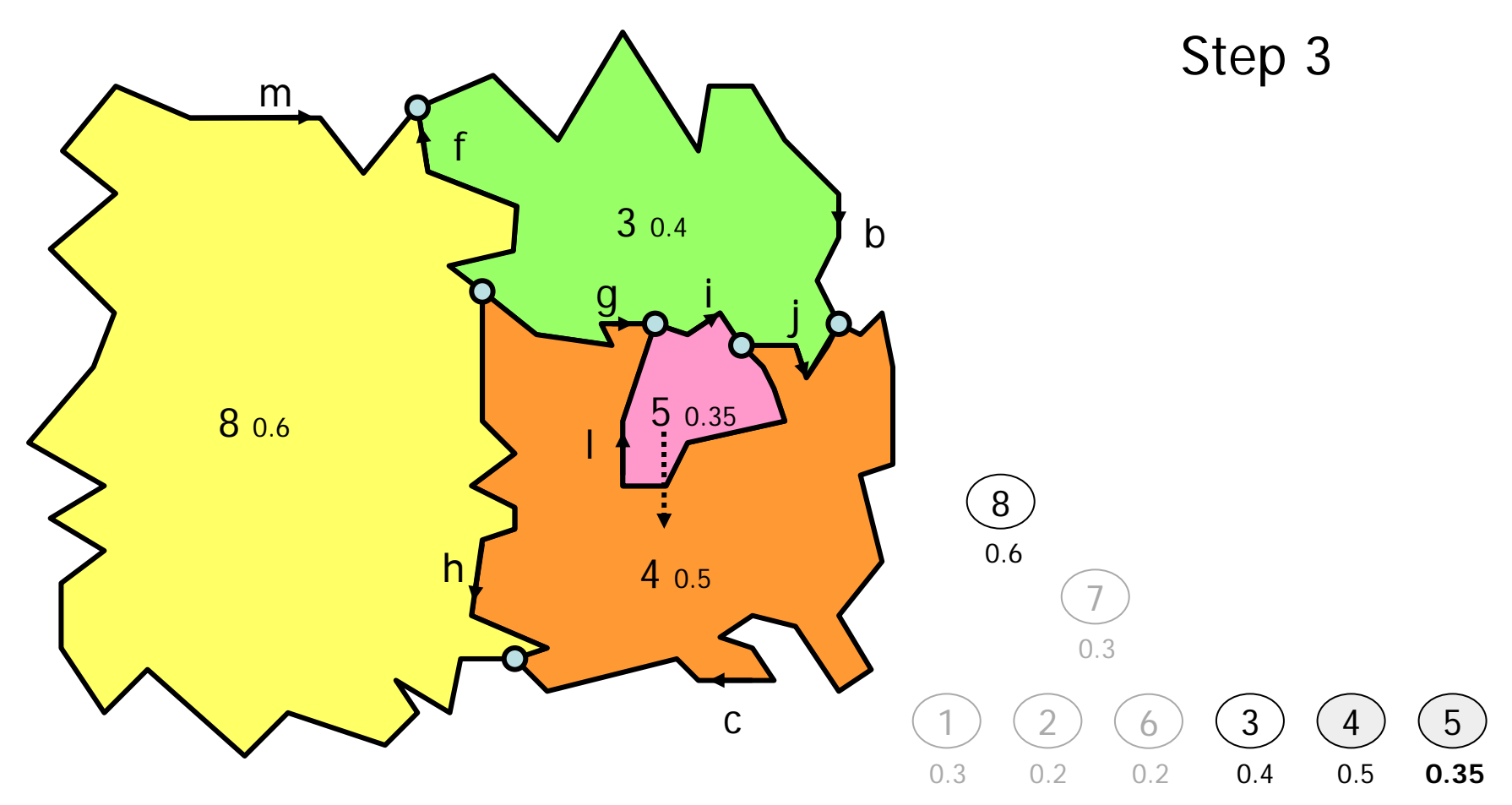

March 3, 2009 **11** November 2014 12: The Contract of Contract of Contract of Contract of Contract of Contract of Contract of Contract of Contract of Contract of Contract of Contract of Contract of Contract of Contract of C

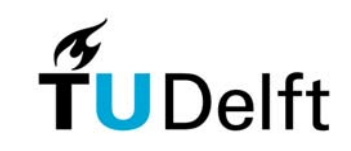

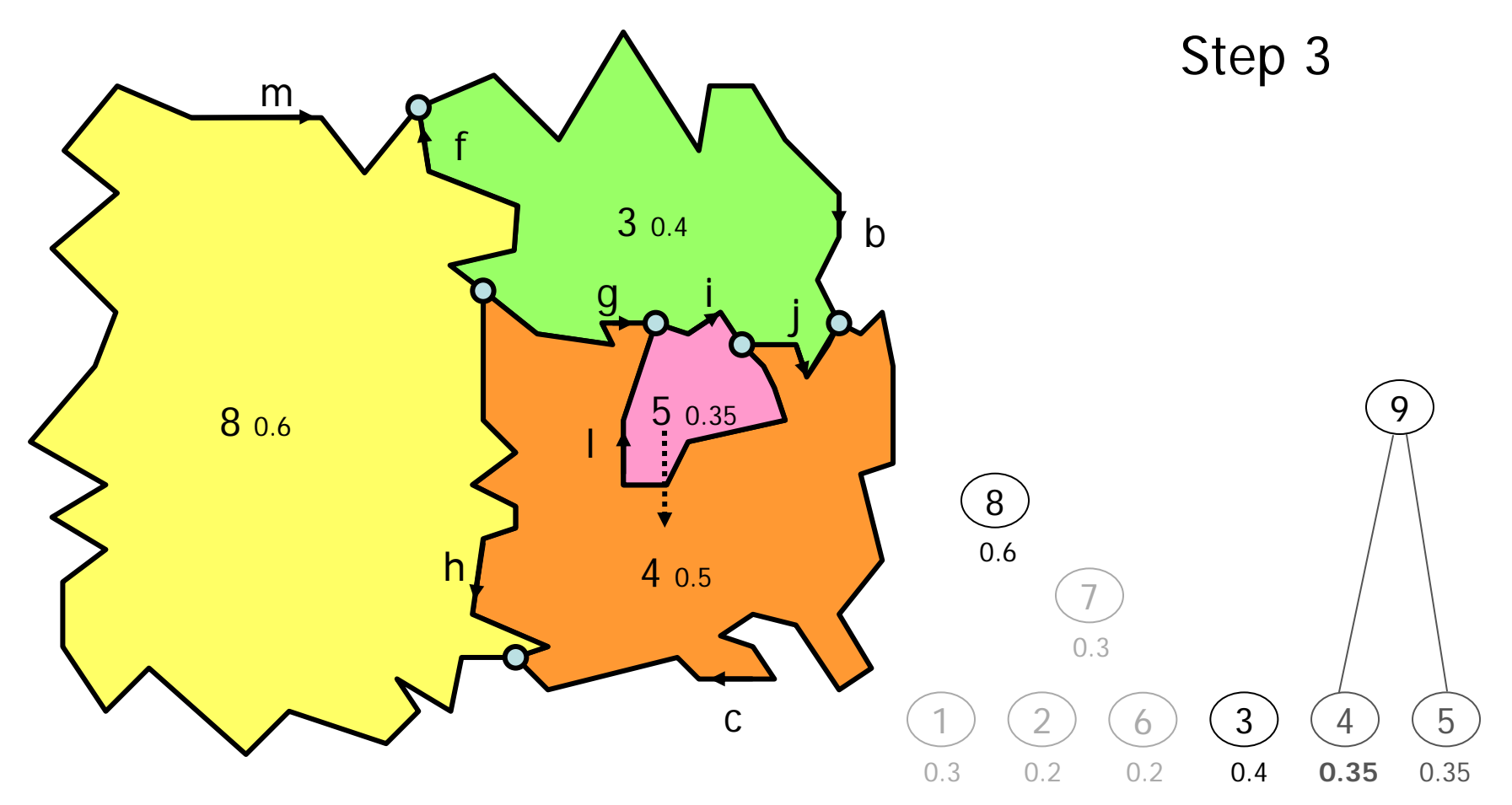

March 3, 2009 **12** and 2009 **12** and 2012 **12** and 2012 **12** and 2012 **12** and 2012 **12** and 2012 **12** 

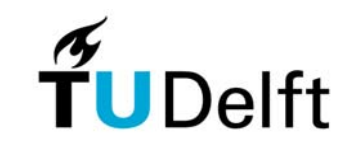

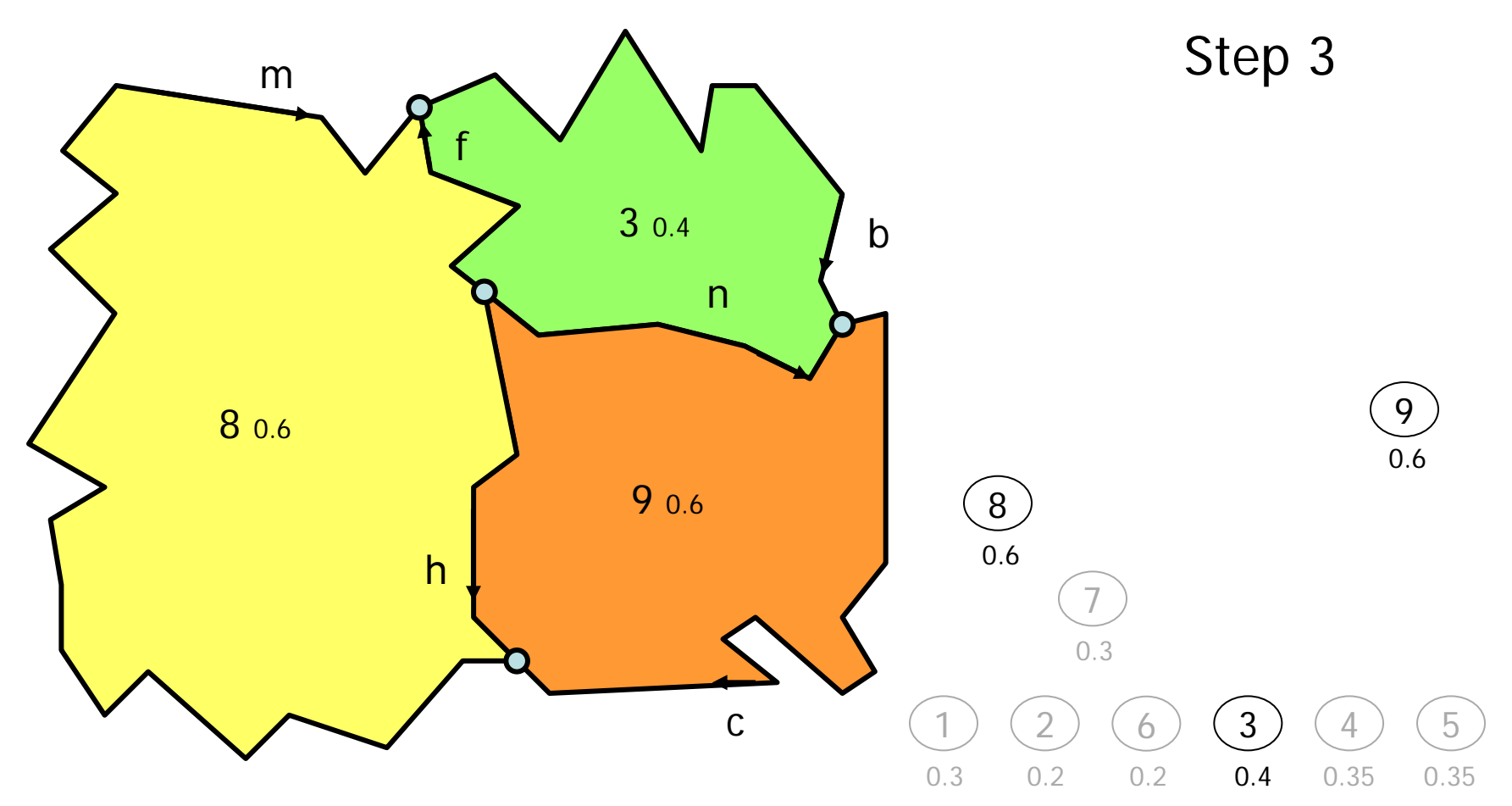

March 3, 2009 **13**  $\frac{1}{2}$   $\frac{1}{2}$   $\$ 

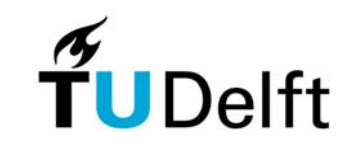

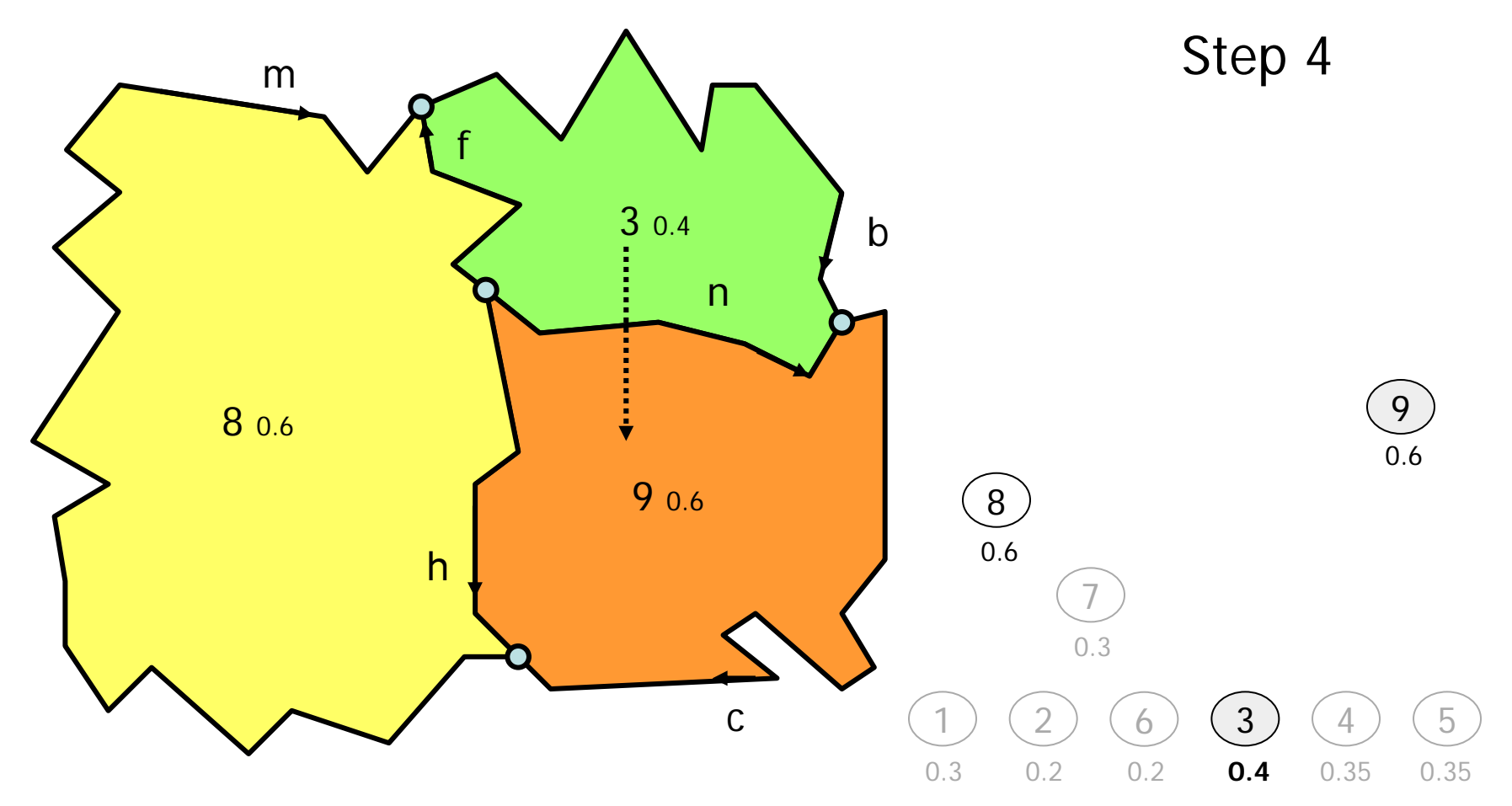

March 3, 2009 **14** November 2014 14 November 2014 14: The Contract of Contract of Contract of Contract of Contract of Contract of Contract of Contract of Contract of Contract of Contract of Contract of Contract of Contract

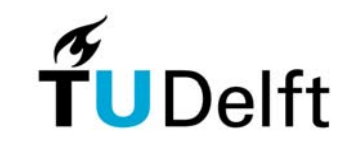

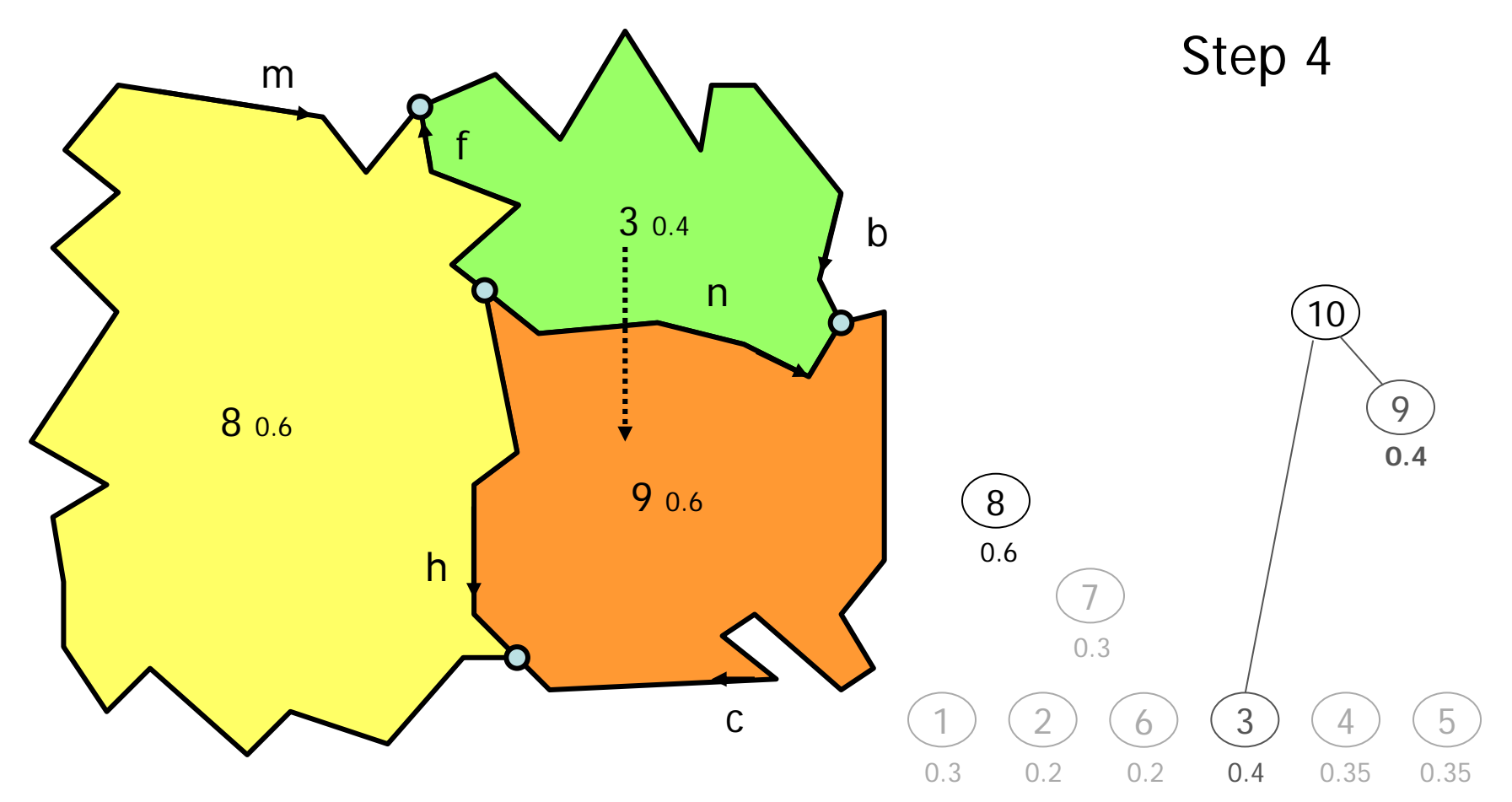

March 3, 2009 **15** November 2008 15 November 2008 15 November 2008 15 November 2009 15 November 2009

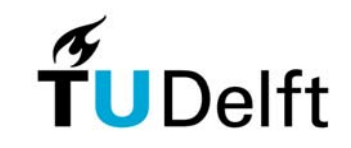

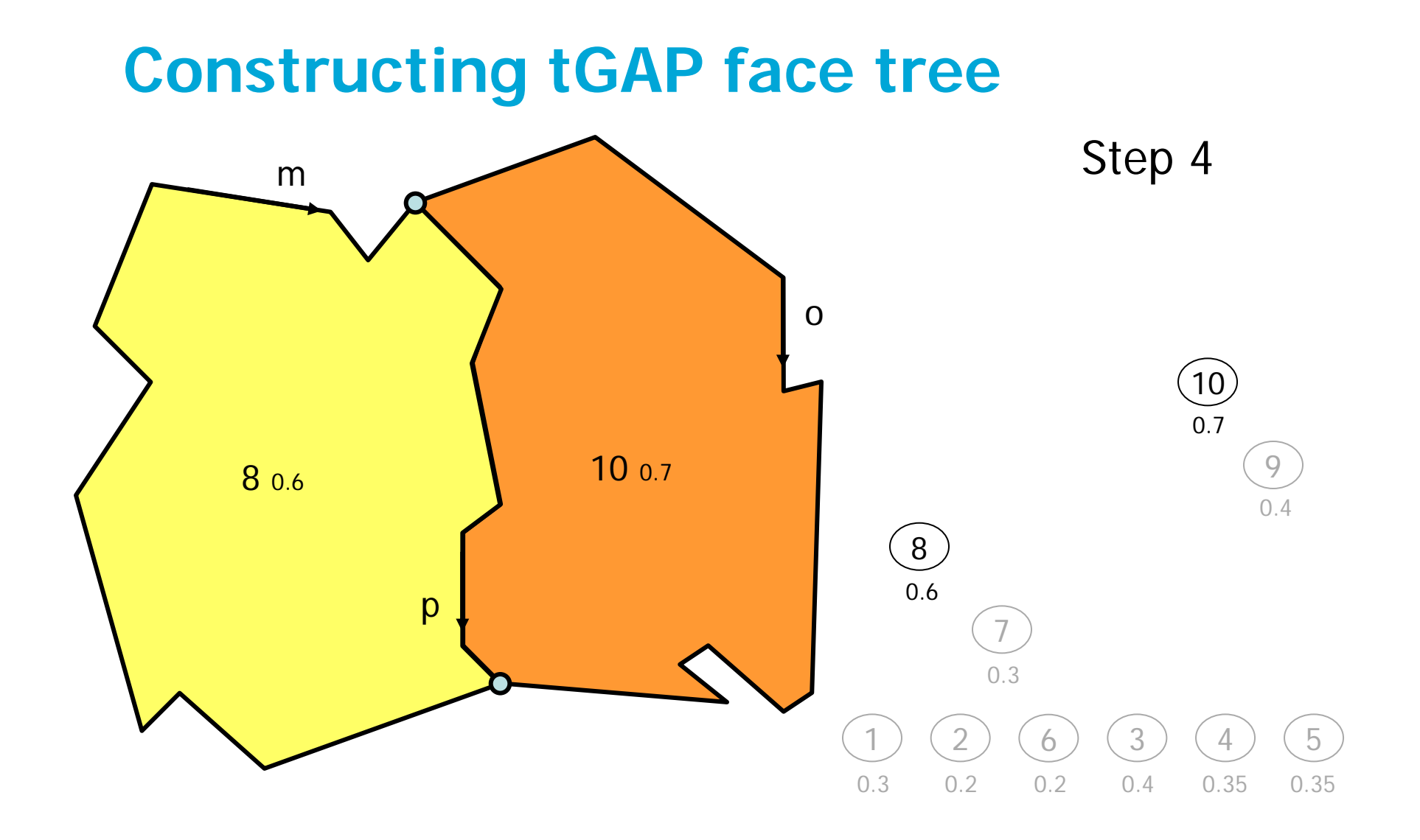

March 3, 2009 **16** and the contract of the contract of the contract of the contract of the contract of the contract of the contract of the contract of the contract of the contract of the contract of the contract of the con

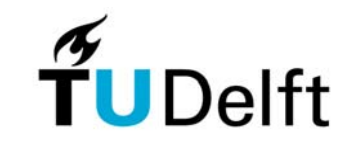

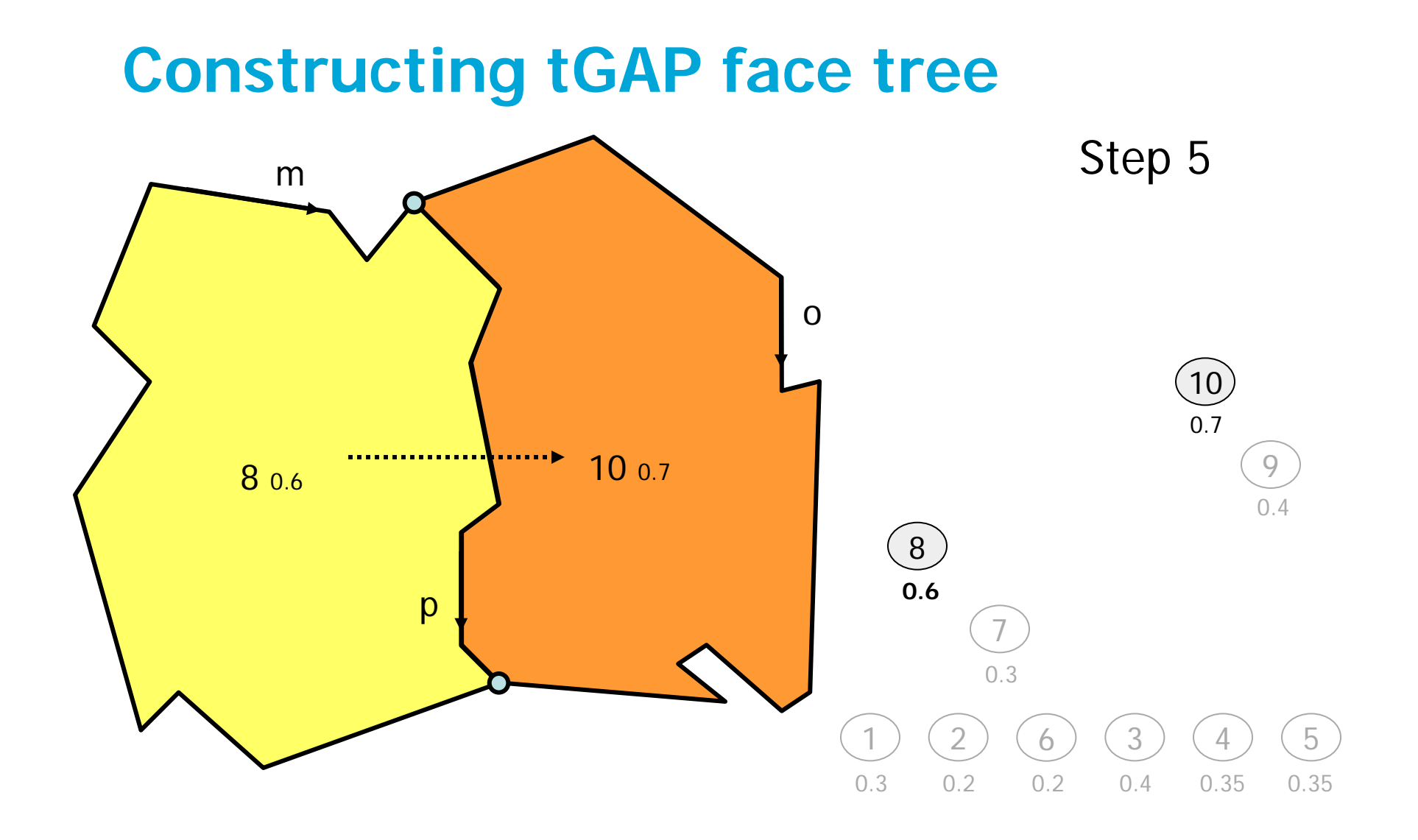

March 3, 2009 **17** November 2008 17 November 2008 17 November 2008 17 November 2009 17 November 2009 17 November 2009 17

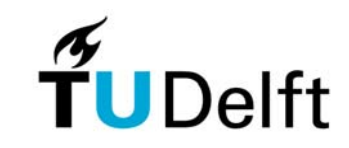

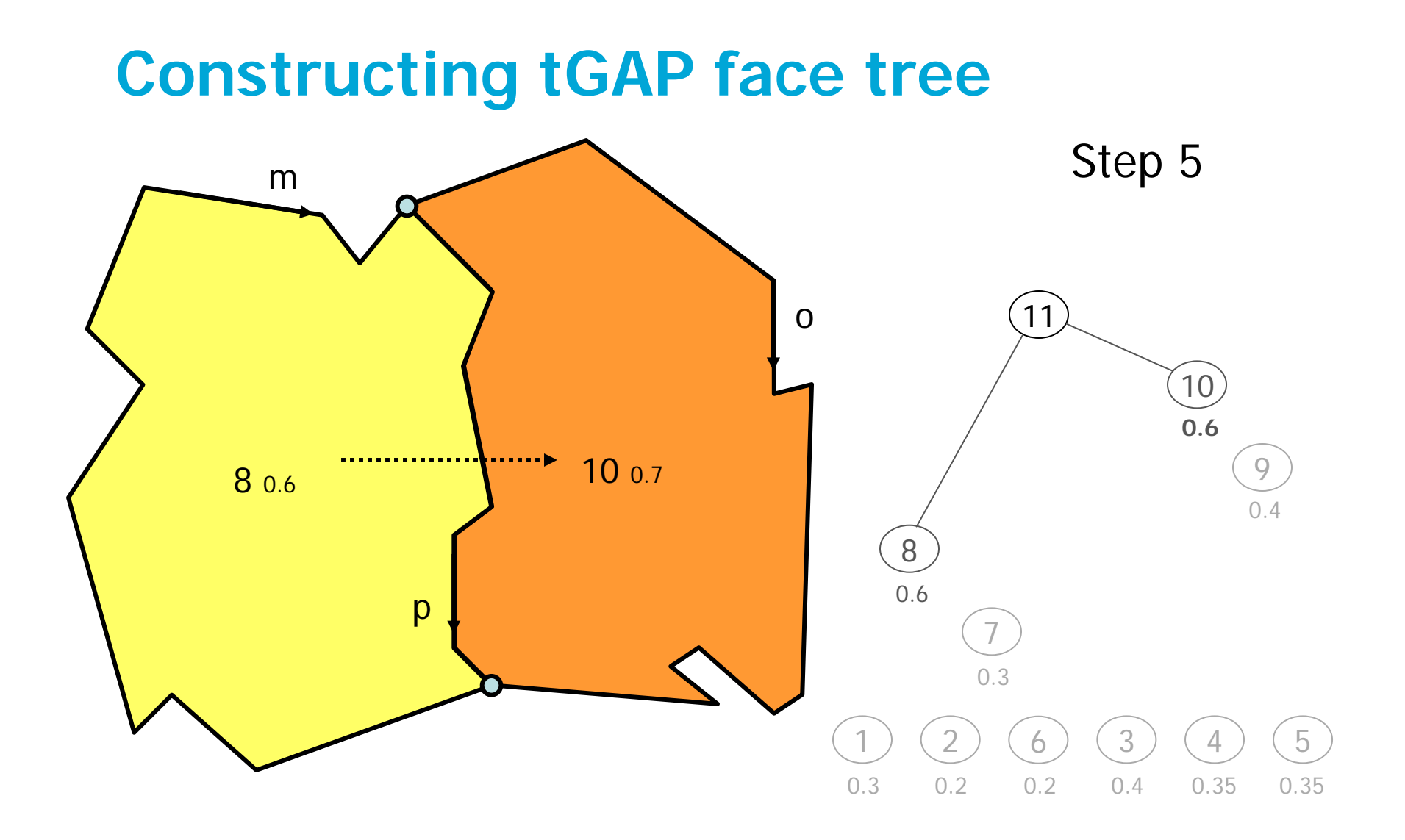

March 3, 2009 **18** and the contract of the contract of the contract of the contract of the contract of the contract of the contract of the contract of the contract of the contract of the contract of the contract of the con

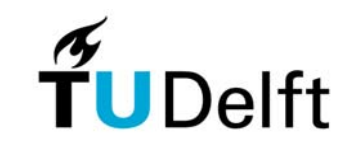

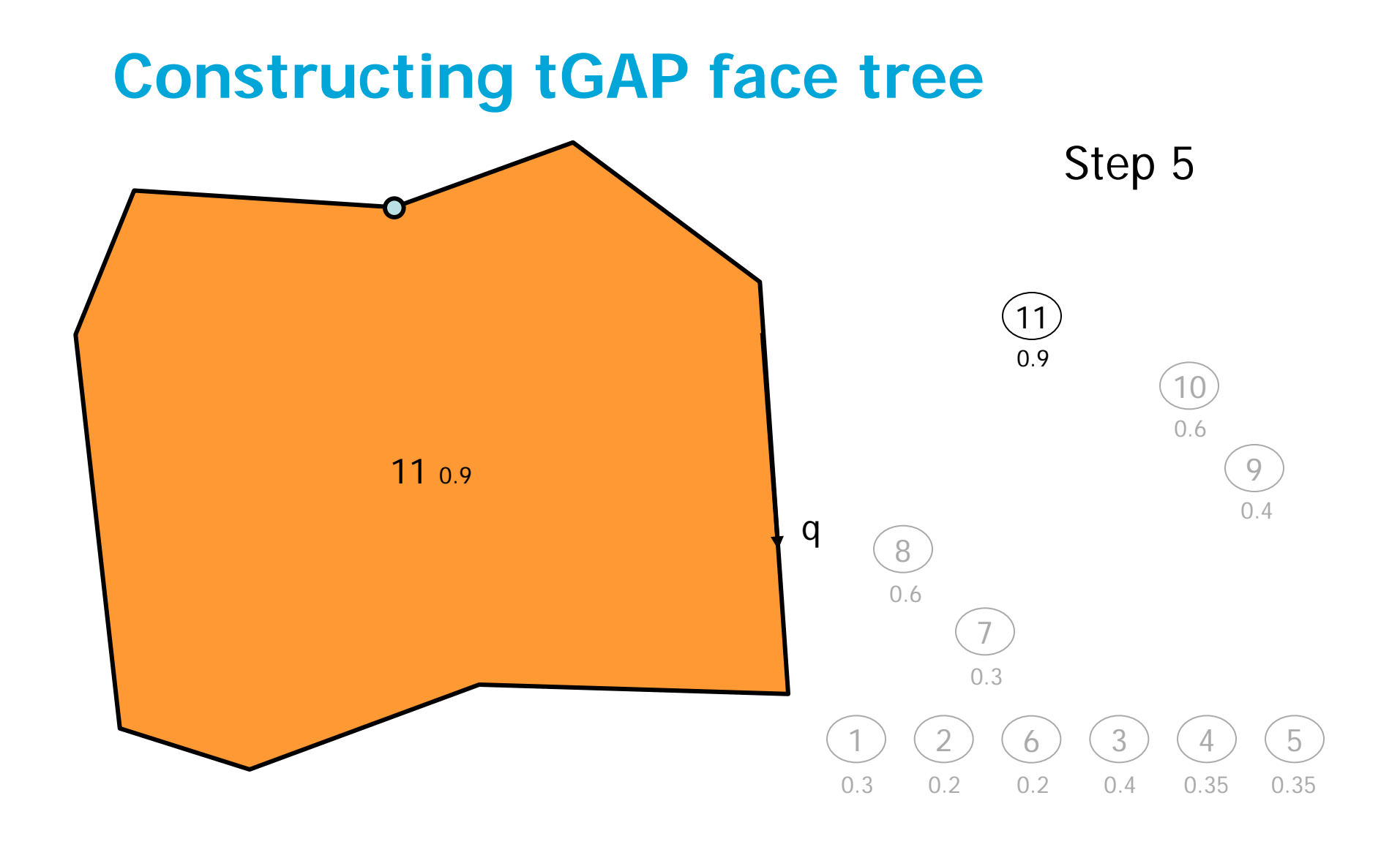

March 3, 2009 **19**  $\frac{1}{2}$  19  $\frac{1}{2}$  19  $\frac{1}{2}$  19  $\frac{1}{2}$  19  $\frac{1}{2}$  19  $\frac{1}{2}$  19  $\frac{1}{2}$  19  $\frac{1}{2}$  19  $\frac{1}{2}$  19  $\frac{1}{2}$  19  $\frac{1}{2}$  19  $\frac{1}{2}$  19  $\frac{1}{2}$  19  $\frac{1}{2}$  19  $\frac{1}{2}$  19  $\frac{1}{2$ 

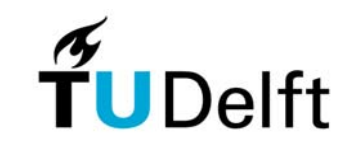

#### **tGAP face tree**

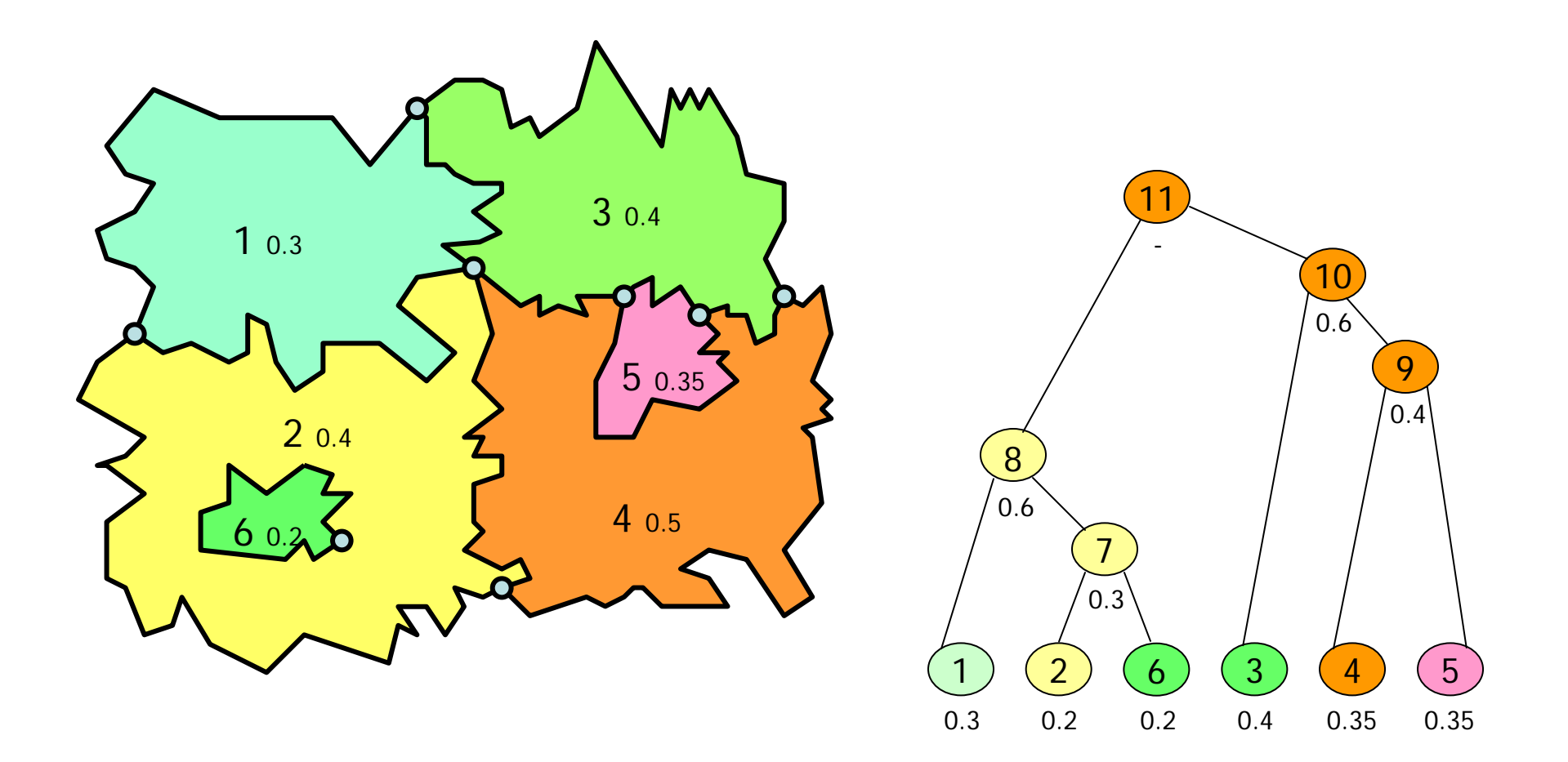

March 3, 2009 20

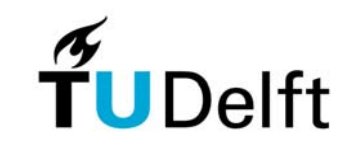

## **Using tGAP face tree**

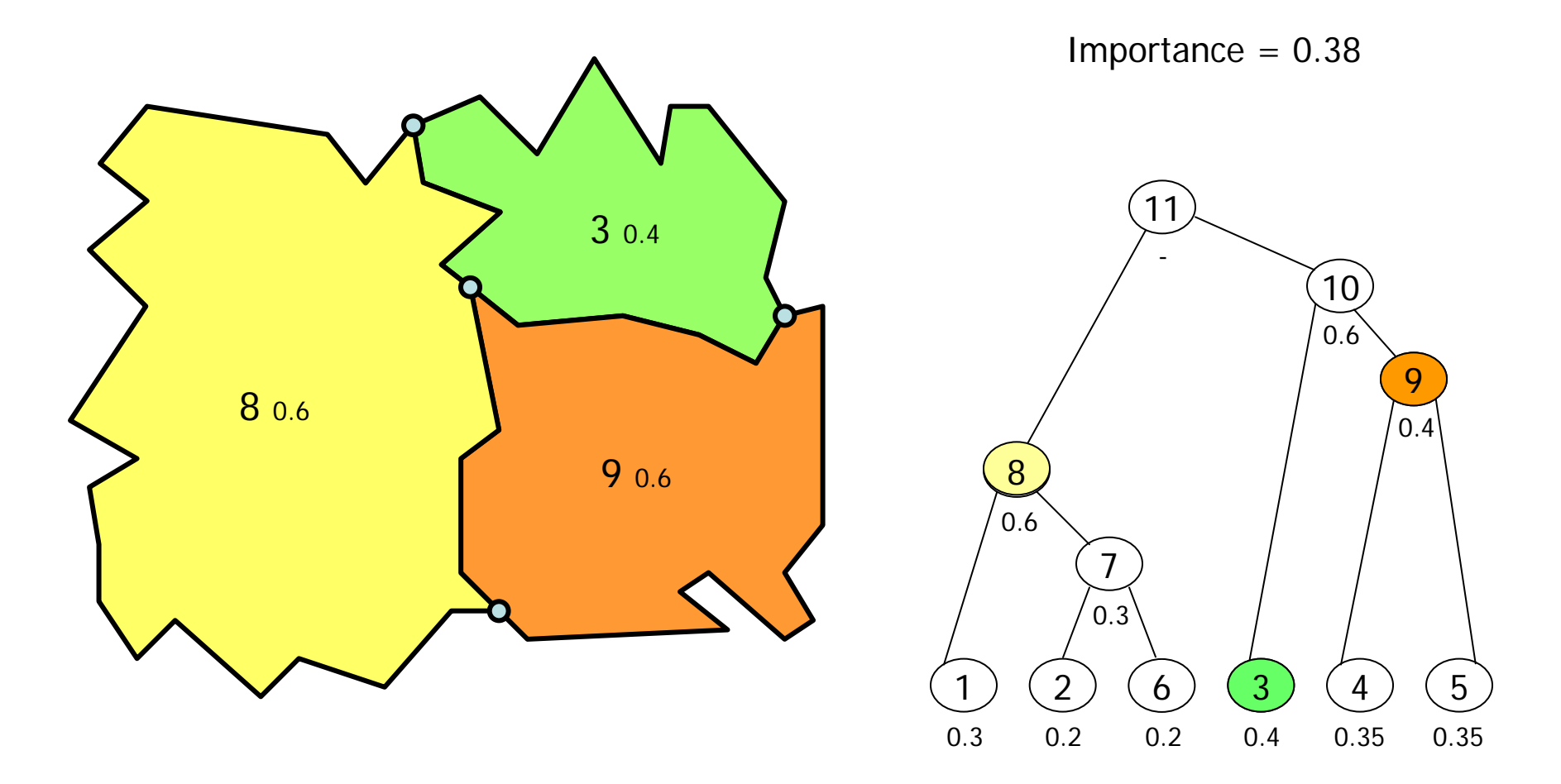

March 3, 2009 **21 21** 

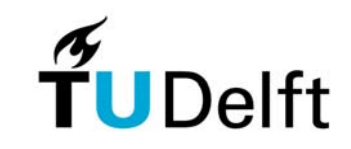

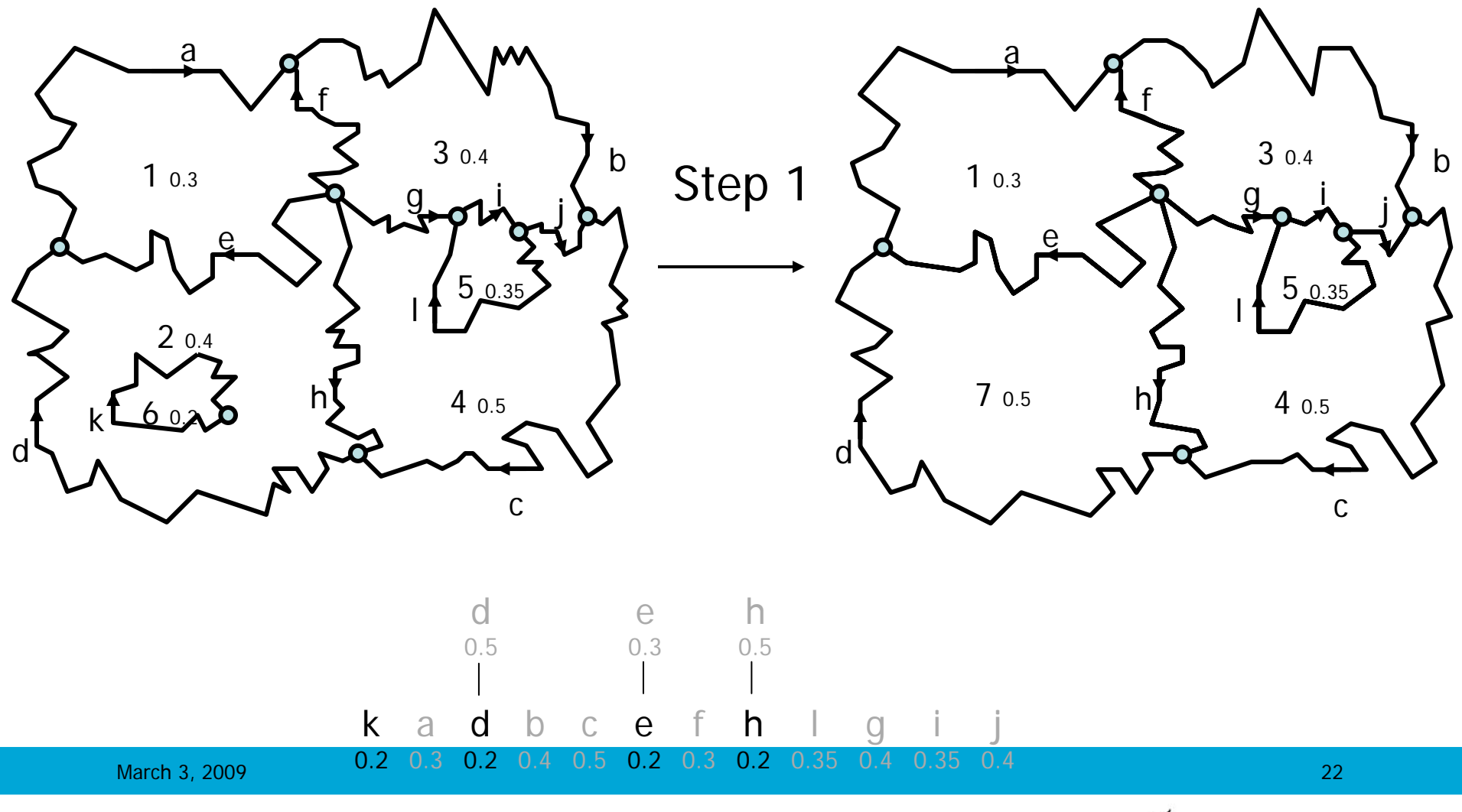

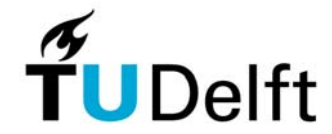

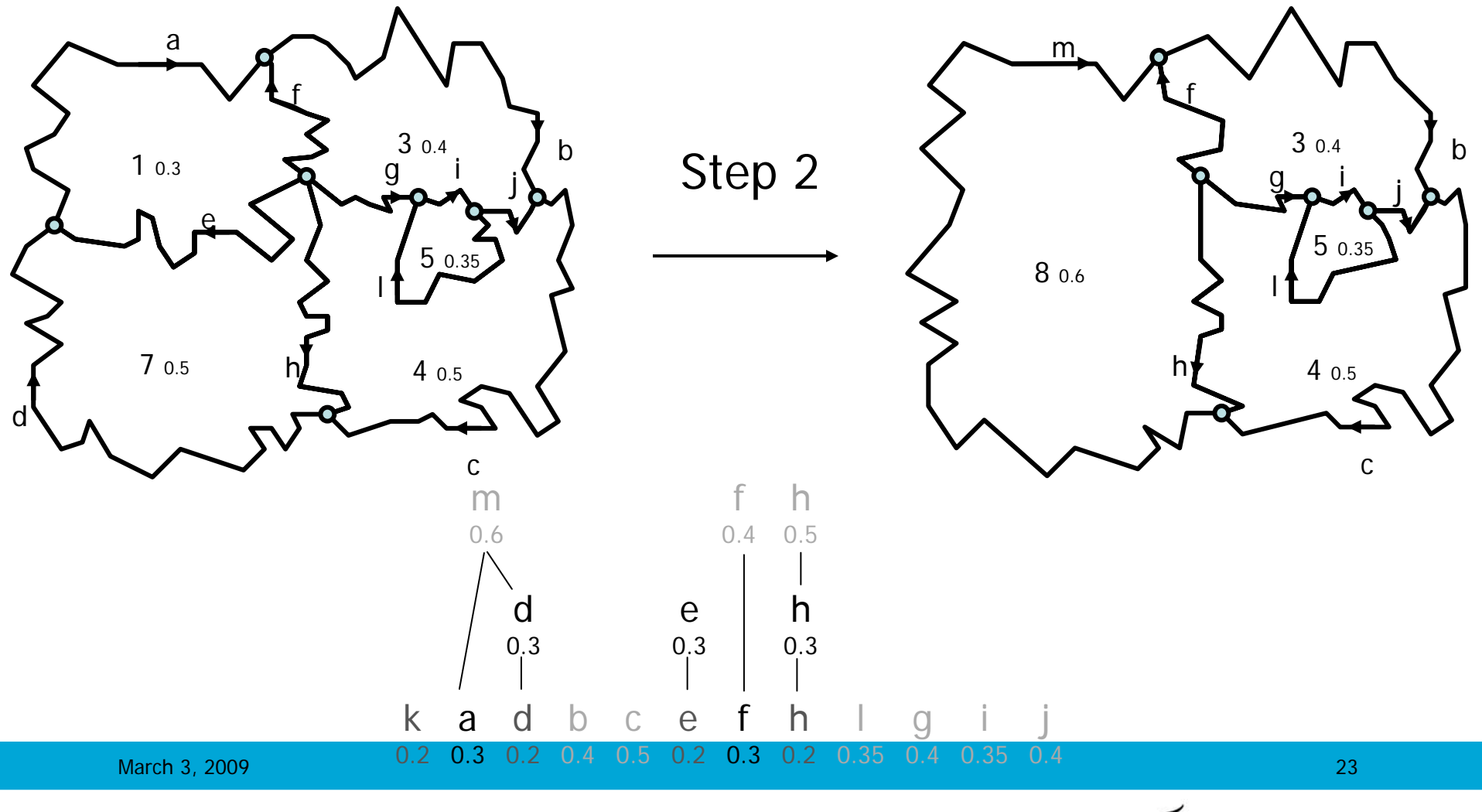

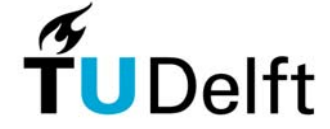

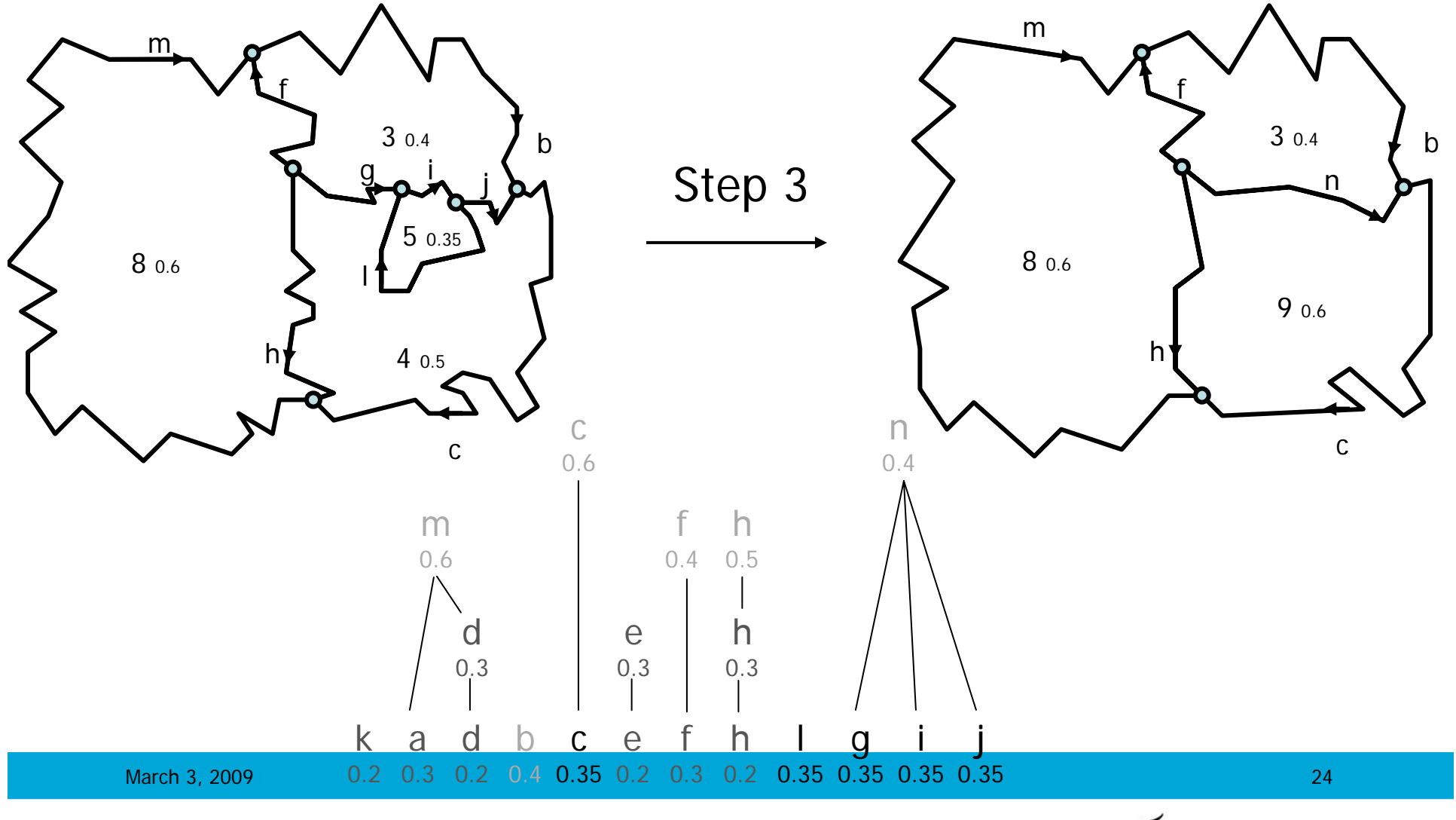

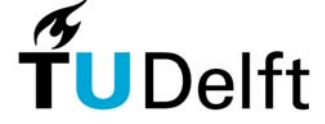

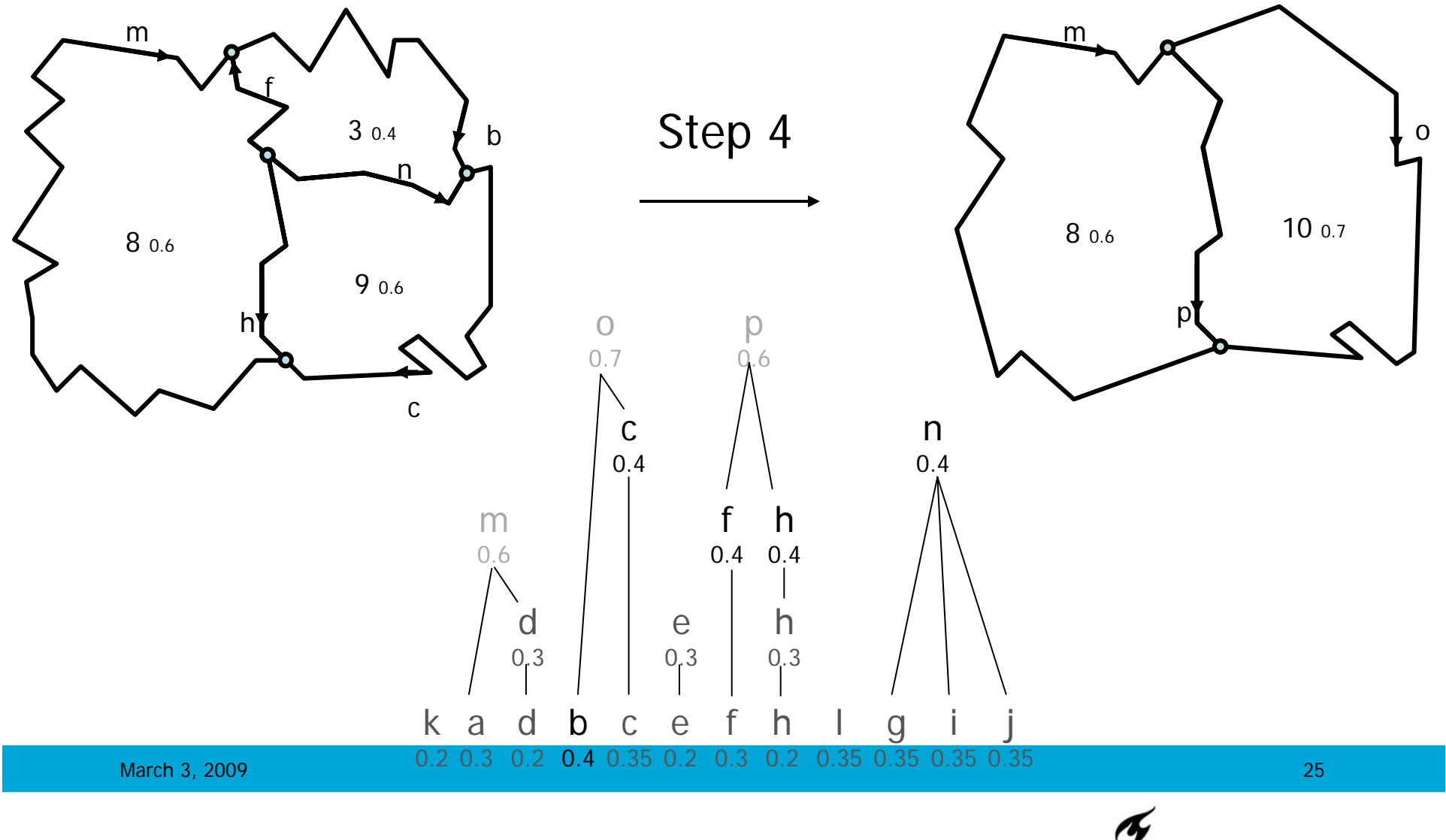

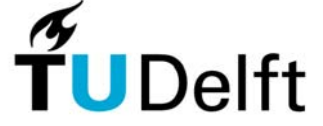

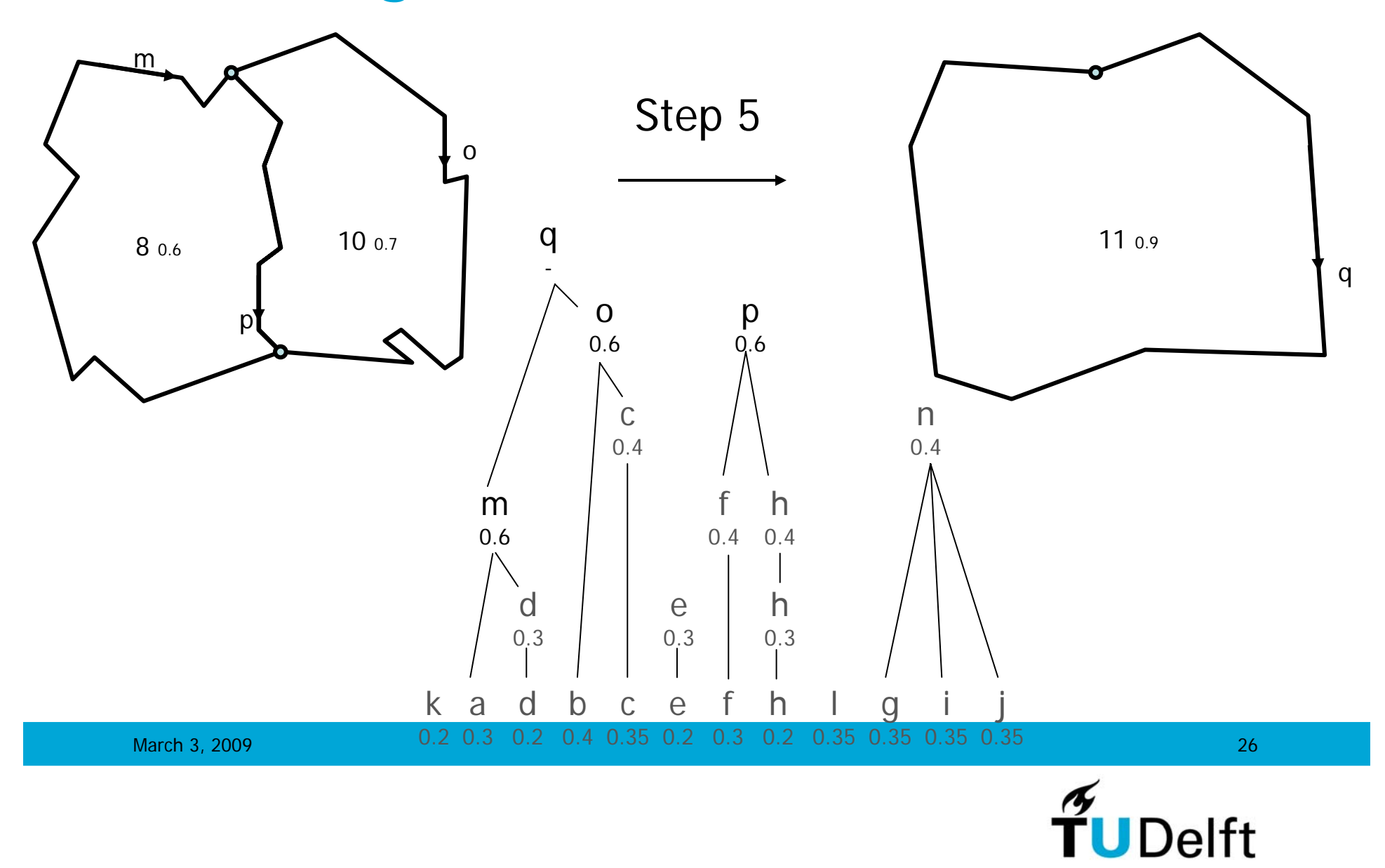

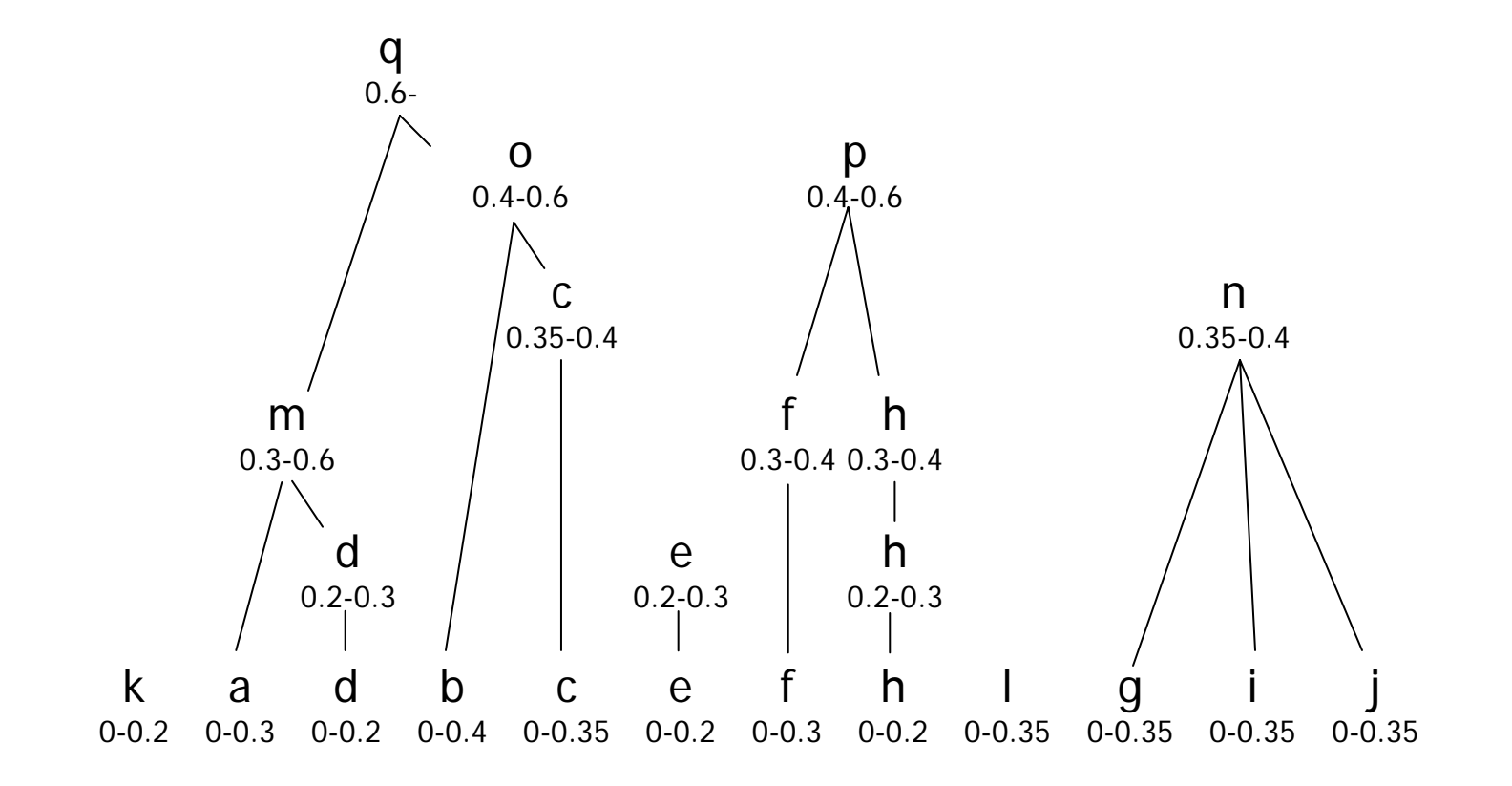

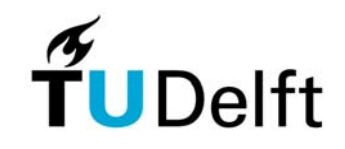

## **BLG edge trees**

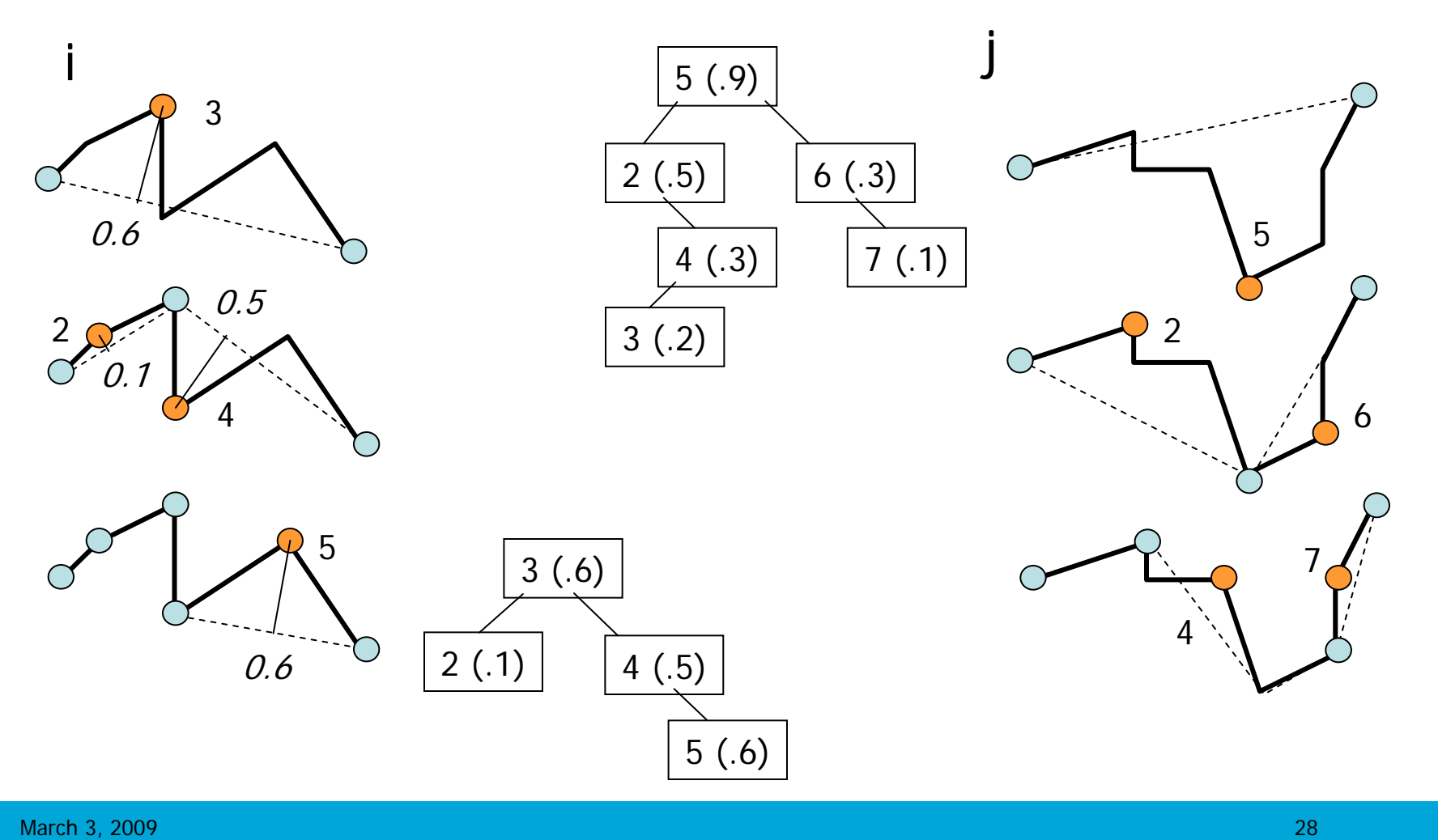

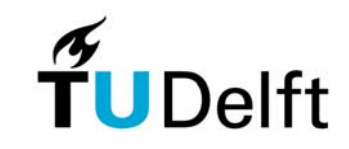

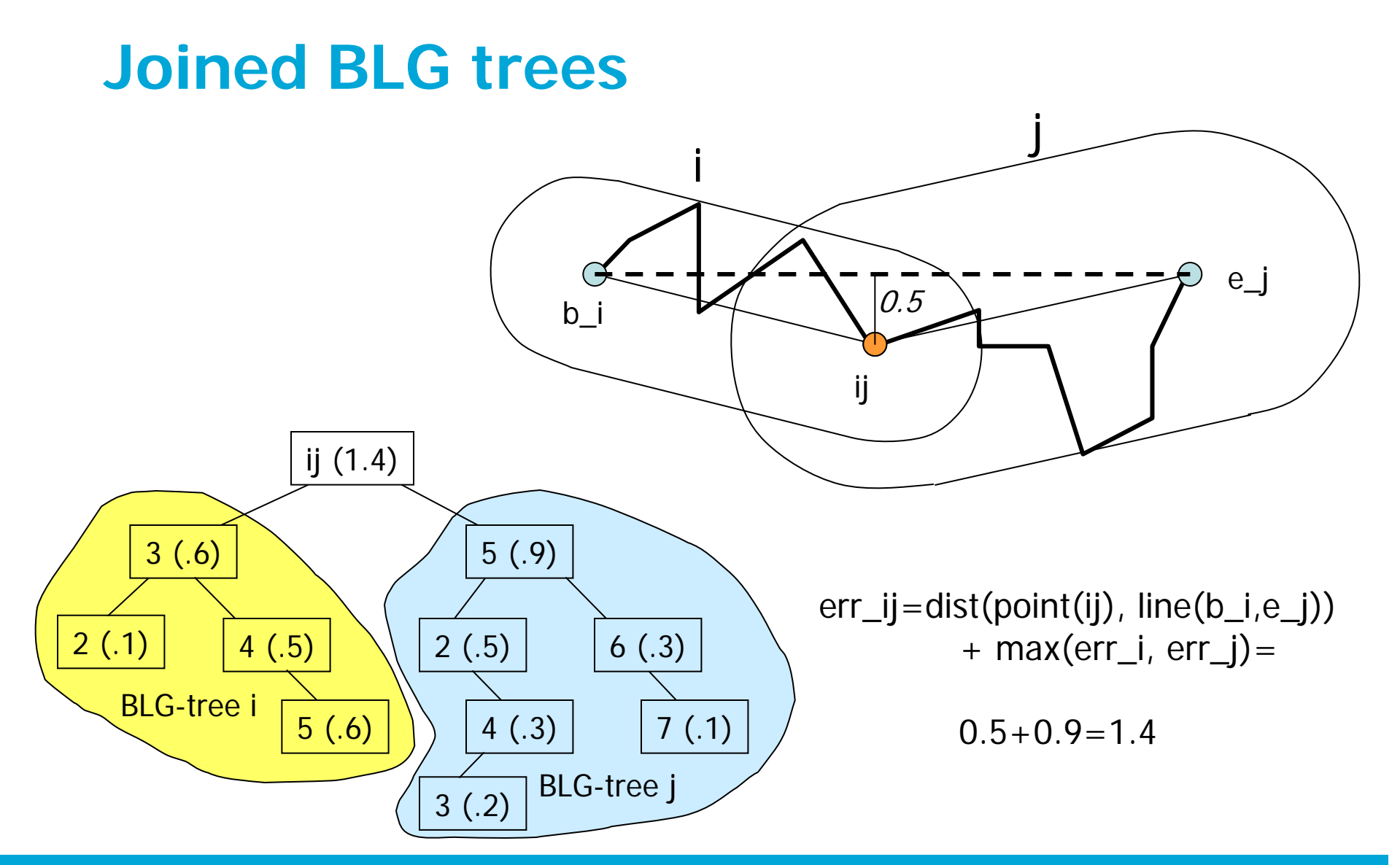

March 3, 2009 29

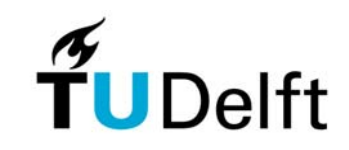

# **Implementation of tGAP: combination of tables & structures**

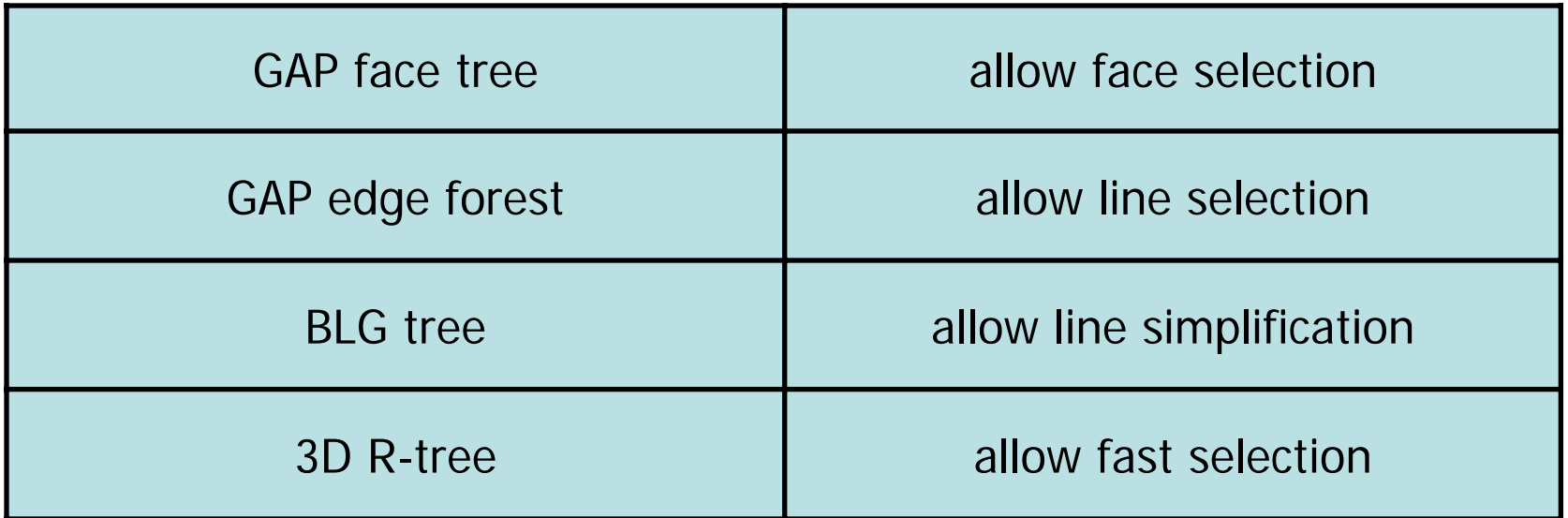

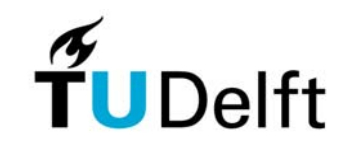

## **UML diagram for tGAP tables**

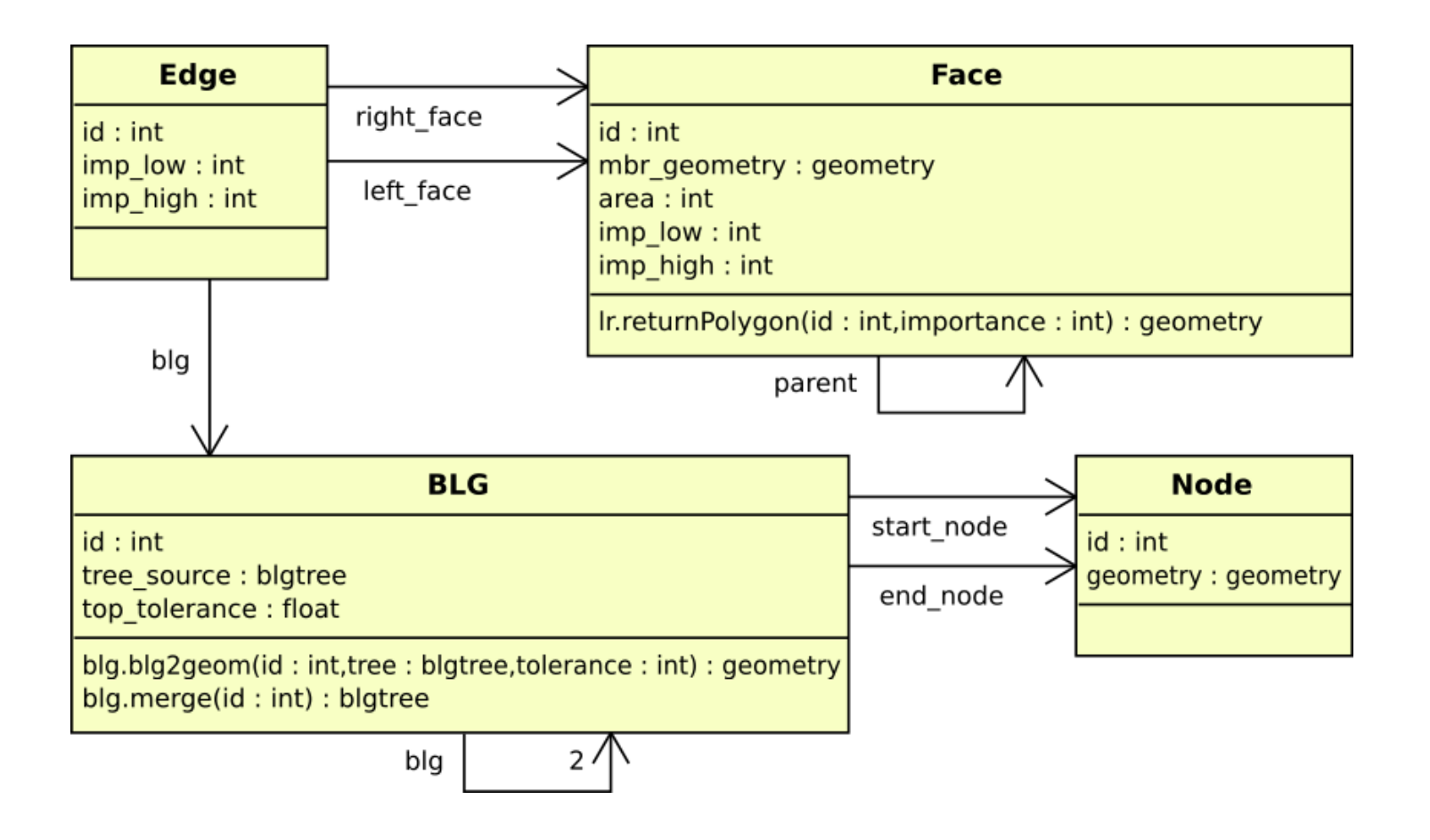

March 3, 2009 31

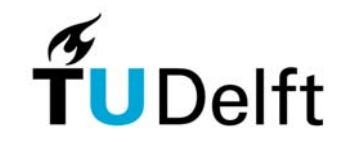

## **Source topology and tGAP tables**

#### **Source topology**

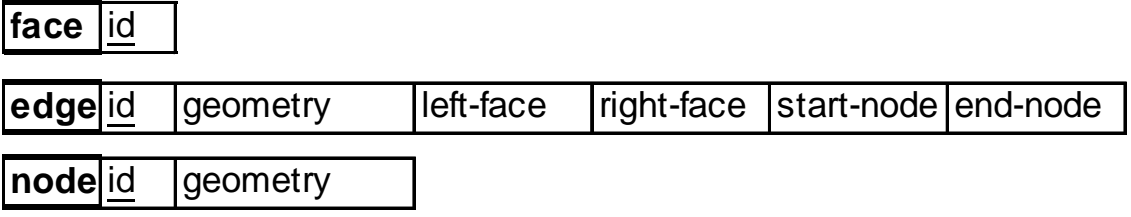

#### **tGap structure**

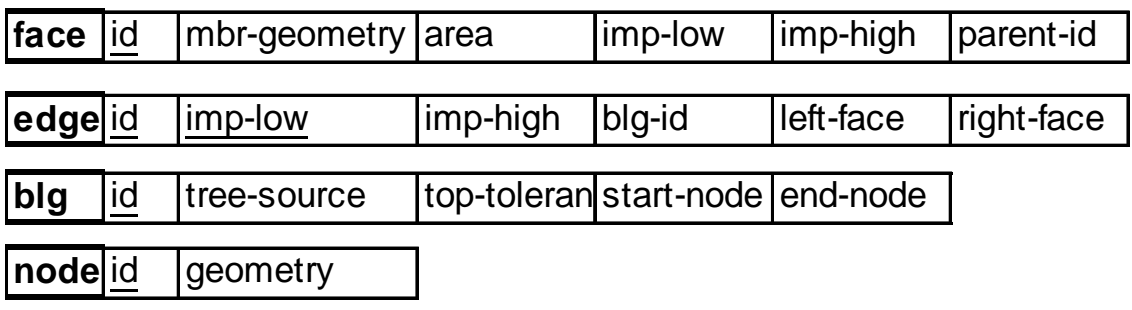

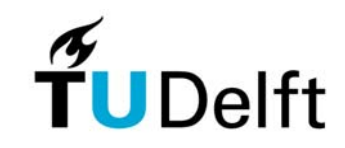

## **tGAP storage requirements**

• Several test datasets (small/medium/large): cadastral and topographic data (1:1.000-1:10.000)

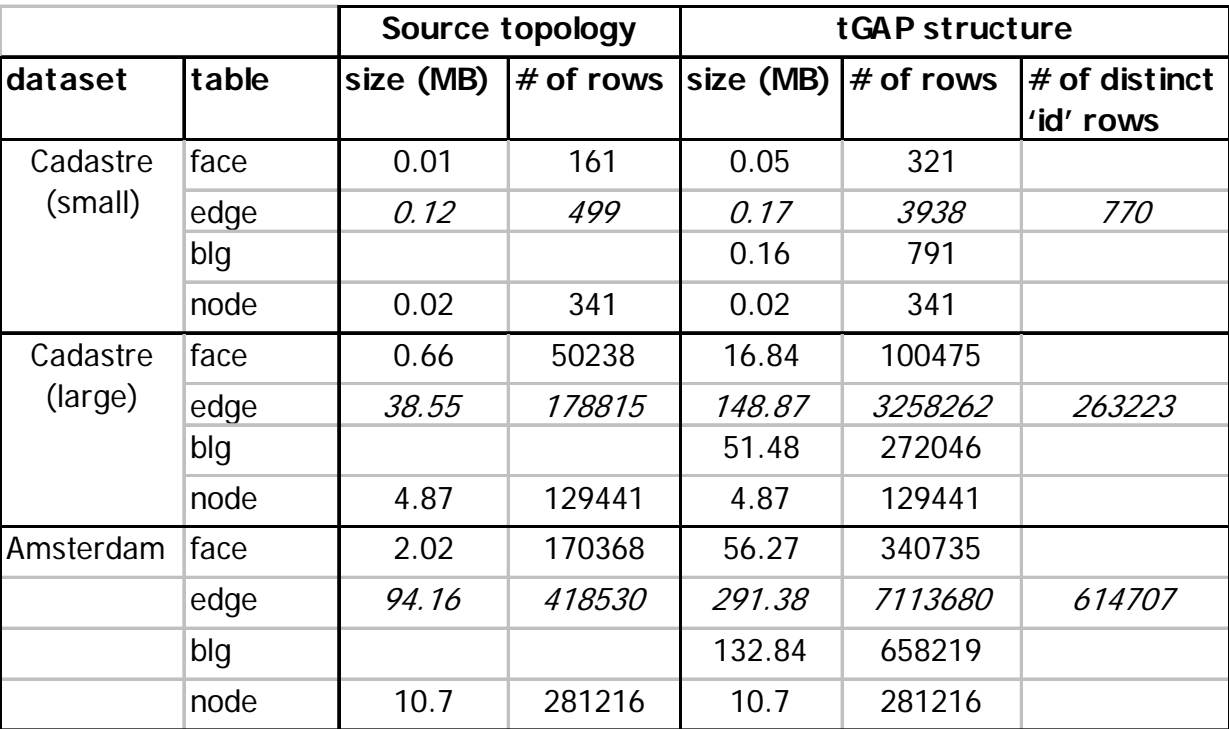

March 3, 2009 33

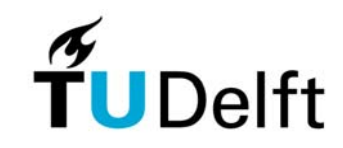

## **tGAP storage improvements**

- tgap\_edge 'explodes': 17 times more than base edges, many versions of same edge (at different impl levels). However only few attributes change left, right, imp  $\rightarrow$  All versions of edge in same record+varray's for variable attributes
	- $\rightarrow$  Decrease number of rows or columns at the expense of more calculations

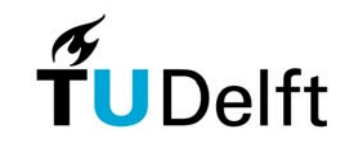

## **tGAP storage improvements**

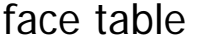

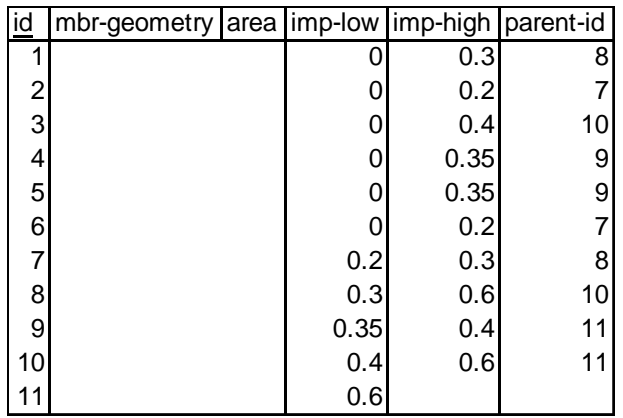

#### edge table

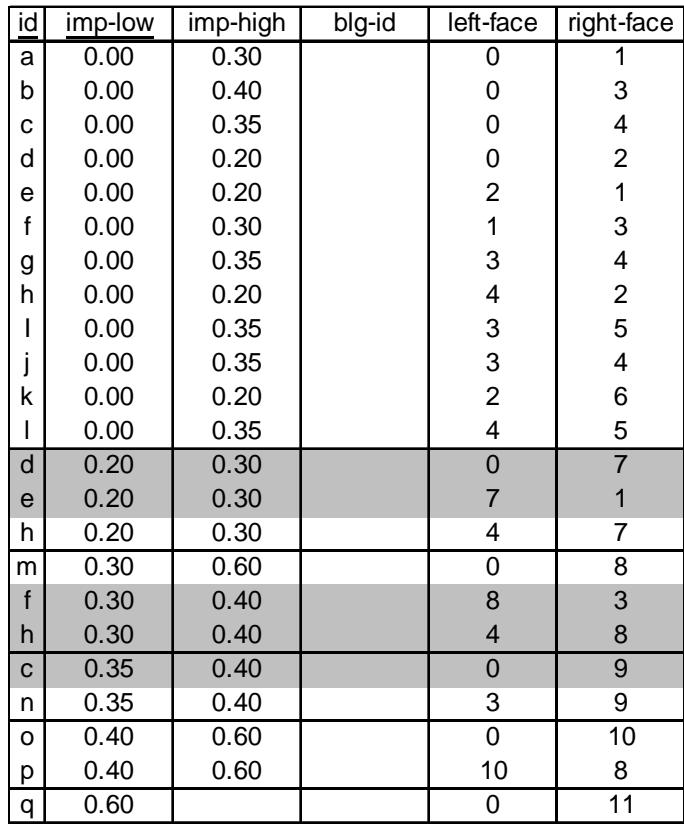

**March 3, 2009** 35

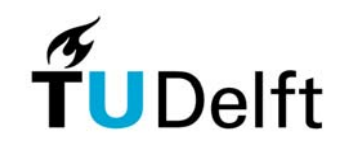

## **tGAP improvements**

- Selection & merging of areas based only on area
- $\bullet$ Importance calculated from iteration number
- Use class weight and class similarity functions
- •Calculate importance from weights of classes

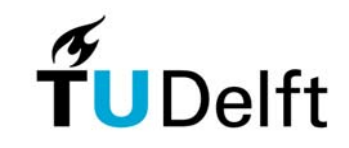

# **Updating tGAP**

•Local update, control the propagation effect

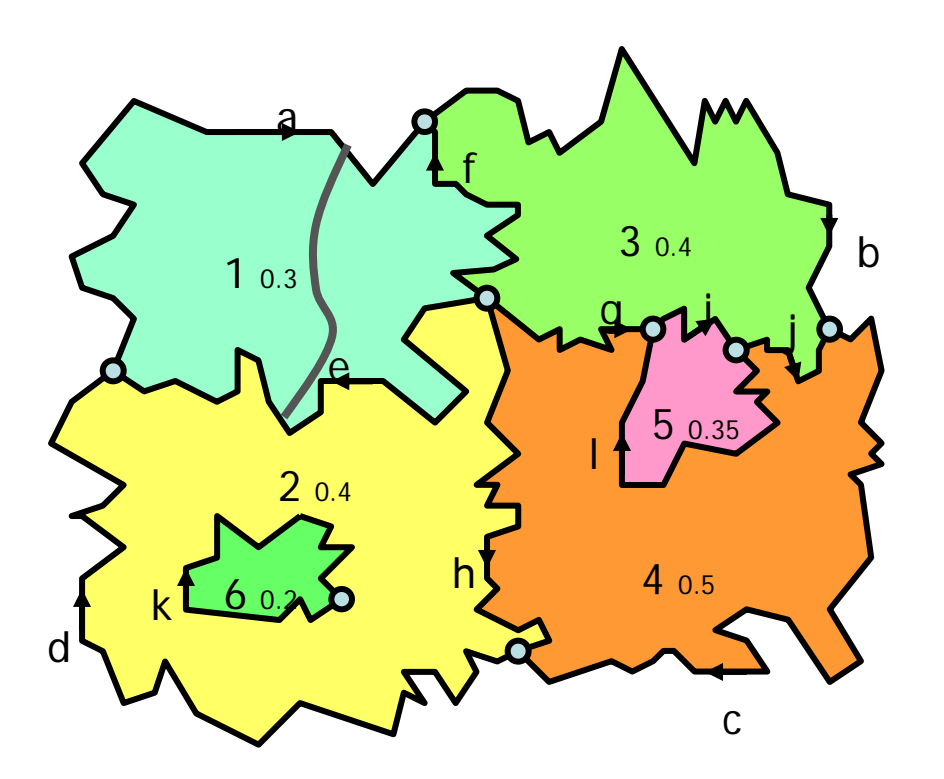

- •Delete old edges
- •Delete their BLG (&joined)
- •Create new from splitting
- •Add the new edge
- •Create BLG trees for all new

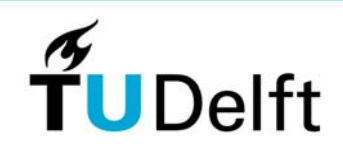

# **Updating tGAP**

•Local update, control the propagation effect

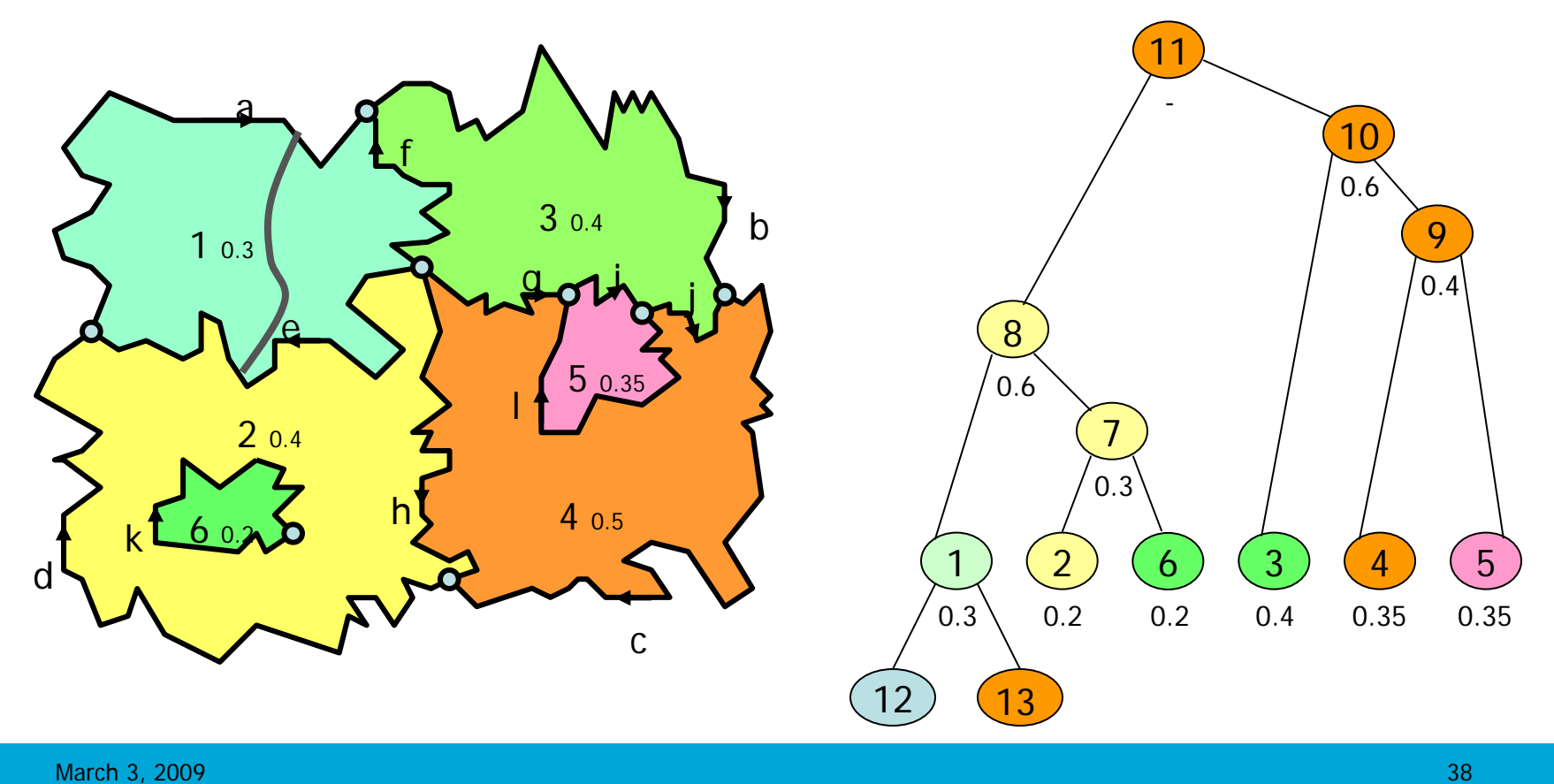

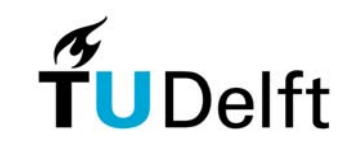